Автономная некоммерческая образовательная организация высшего образования «Сибирский институт бизнеса и информационных технологий»

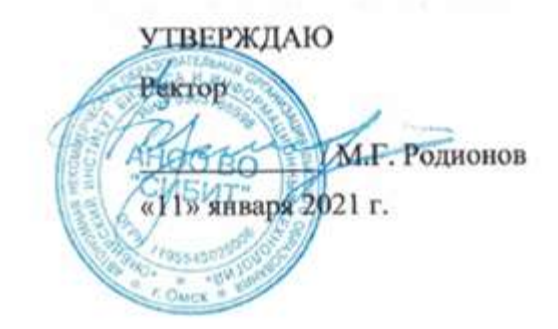

# **РАБОЧАЯ ПРОГРАММА ДИСЦИПЛИНЫ**

## **«Информационные технологии в управлении персоналом»**

(протокол решения Ученого совета № 4/Д от 11.01.2021 г.)

Направление подготовки **38.03.03 Управление персоналом**

Направленность **«Управление персоналом организации»**

> Квалификация выпускника **«бакалавр»**

Форма обучения (год набора) **очная (2021, 2022, 2023) очно-заочная (2021, 2022, 2023, 2024) заочная (2021, 2022, 2023, 2024)**

Рабочая программа дисциплины «Информационные технологии в управлении персоналом».

**Автор(ы):**

**Автор(ы):**<br>Доцент, к.псих.н. В.А. Шамис

**Рецензент(ы):** Ключенко А.А., первый заместитель Министра промышленности, связи, цифрового и научно-технического развития Омской области.

Рабочая программа рассмотрена руководителем ОПОП:

Н.С.Ермакова

Рабочая программа одобрена Ученым советом института (протокол № 4/Д от 11 января 2021 г.)

(с изменениями и дополнениями от 01 сентября 2021 г., протокол решения УС № 1)

(с изменениями и дополнениями от 26.01.2022 г., протокол решения УС № 6)

(с изменениями и дополнениями от 31.08.2022 г., протокол решения УС № 13)

Нормативно-правовую базу разработки рабочей программы дисциплины составляют:

- Федеральный государственный образовательный стандарт высшего образования бакалавриат по направлению подготовки 38.03.03 Управление персоналом (приказ Минобрнауки России от 12.08.2020 г. № 955)

- Приказ «Об утверждении Порядка организации и осуществления образовательной деятельности по образовательным программам высшего образования – программам бакалавриата, программам специалитета, программам магистратуры» от 06 апреля 2021 г. № 245.

- Приказ «Об утверждении порядка перечней специальностей и направлений подготовки высшего образования» от 12 сентября 2013 г. № 1061.

- Основная профессиональная образовательная программа высшего образования направления подготовки бакалавриата 38.03.03 Управление персоналом (направленность «Управление персоналом организации»), утвержденная ректором 11.01.2021.

- Положение о комплектах оценочных материалов основной профессиональной образовательной программы высшего образования в АНОО ВО «Сибирский институт бизнеса и информационных технологий», утвержденное ректором 31.08.2020 г.

### **1. ПЕРЕЧЕНЬ ПЛАНИРУЕМЫХ РЕЗУЛЬТАТОВ ОБУЧЕНИЯ ПО ДИСЦИПЛИНЕ, СООТНЕСЕННЫХ С ПЛАНИРУЕМЫМИ РЕЗУЛЬТАТАМИ ОСВОЕНИЯ ОПОП БАКАЛАВРИАТА**

*Цель дисциплины «Информационные технологии в управлении персоналом»* - ознакомление студентов с фундаментальными основами теории информационных систем и технологий в управлении, их ролью и значением для современных организаций; изучение способов эффективного применения информационных технологий для решения управленческих задач и формирование умений, необходимых для работы с информационными системами управления персоналом; развитие у обучающихся навыков командной работы, межличностной коммуникации, принятия решений.

*Задачи дисциплины:*

- формирование общекультурного уровня знаний об информационных системах, ресурсах и технологиях в управлении персоналом;

- изучение информационных систем и используемых в их рамках информационных технологий, применяемых в управлении персоналом организации;

- приобретение умений общего руководства процессом применения и развития информационных технологий управления персоналом организации.

В результате освоения ОПОП бакалавриата обучающийся должен овладеть следующими результатами обучения по дисциплине:

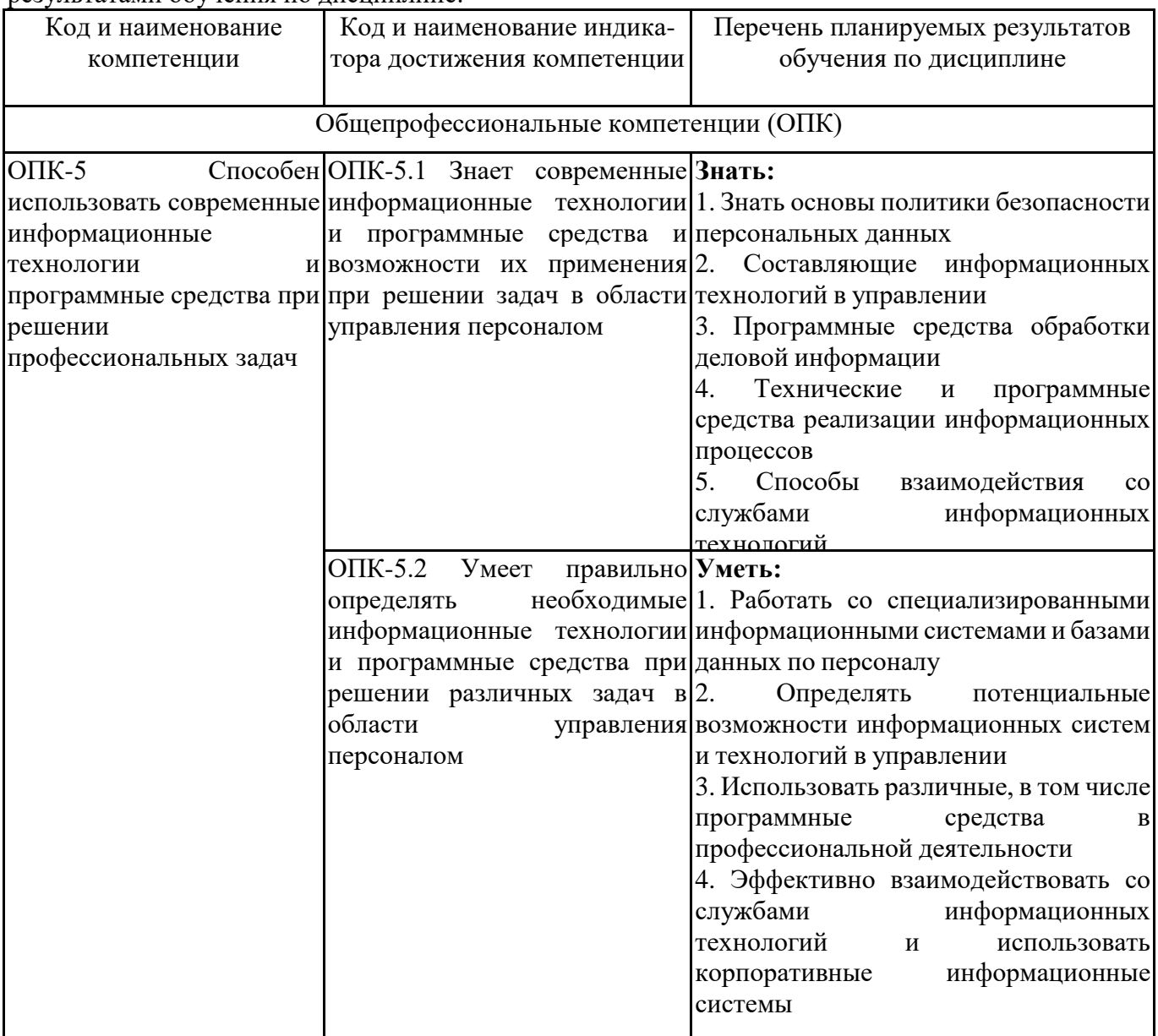

#### **2. МЕСТО ДИСЦИПЛИНЫ В СТРУКТУРЕ ОПОП БАКАЛАВРИАТА**

*Дисциплина «Информационные технологии в управлении персоналом» входит в обязательную часть учебного плана блока «Дисциплины, модули» основной профессиональной образовательной программы (Б1.О.26).*

*Данная дисциплина предусмотрена учебным планом в 6 семестре по очной форме обучения, в 8 семестре по очно-заочной и заочной формам обучения.*

При изучении данного курса студенты опираются на знания и умения, полученные в результате освоения следующих дисциплин:

"Информационно-коммуникационные технологии"

"Ознакомительная практика"

Знания и умения, полученные в результате изучения данной дисциплины, используются в последующем для изучения:

"Выполнение и защита выпускной квалификационной работы"

## **3. ОБЪЕМ ДИСЦИПЛИНЫ В ЗАЧЕТНЫХ ЕДИНИЦАХ С УКАЗАНИЕМ КОЛИЧЕСТВА АКАДЕМИЧЕСКИХ ЧАСОВ, ВЫДЕЛЕННЫХ НА КОНТАКТНУЮ РАБОТУ ОБУЧАЮЩИХСЯ С ПРЕПОДАВАТЕЛЕМ (ПО ВИДАМ ЗАНЯТИЙ) И НА САМОСТОЯТЕЛЬНУЮ РАБОТУ ОБУЧАЮЩИХСЯ**

Общая трудоемкость (объем) дисциплины составляет 3 з.е., 108 ч.

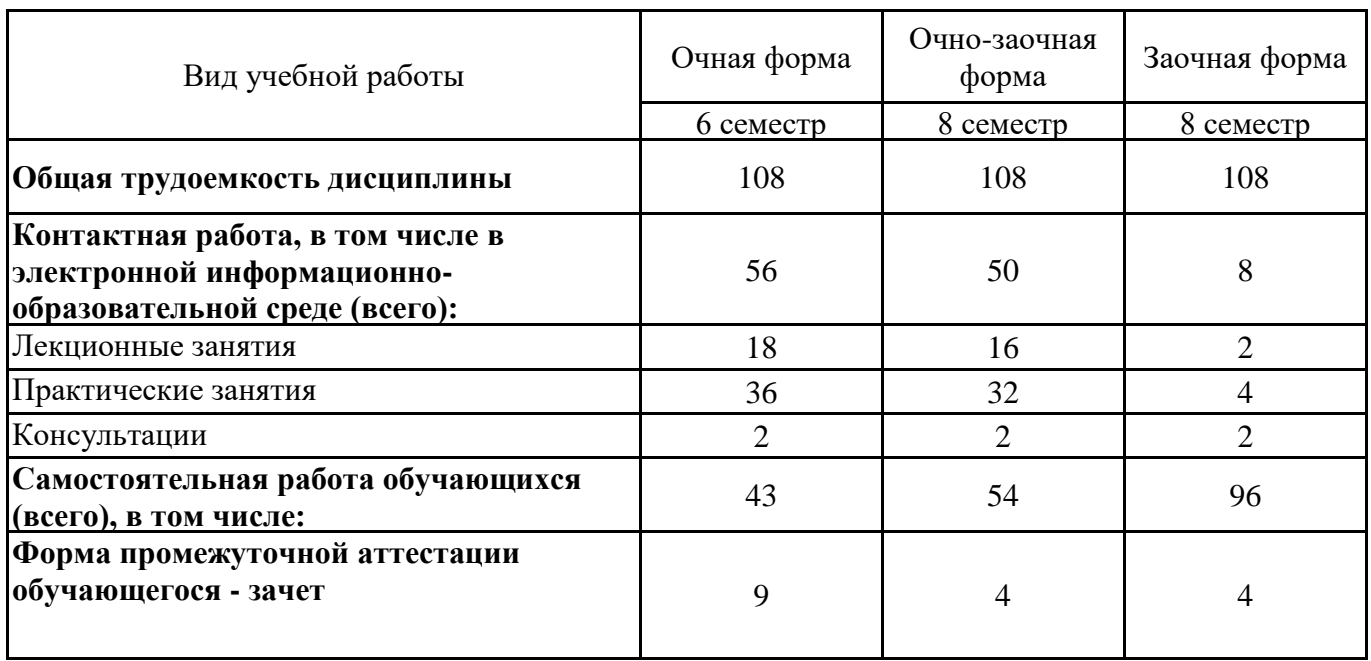

## **4. СОДЕРЖАНИЕ ДИСЦИПЛИНЫ, СТРУКТУРИРОВАННОЕ ПО ТЕМАМ (РАЗДЕЛАМ) С УКАЗАНИЕМ ОТВЕДЕННОГО НА НИХ КОЛИЧЕСТВА АКАДЕМИЧЕСКИХ ЧАСОВ И ВИДОВ УЧЕБНЫХ ЗАНЯТИЙ**

**4.1. Разделы дисциплины (модуля) и трудоемкость по видам учебных занятий (в часах)**

6 семестр, очная форма обучения

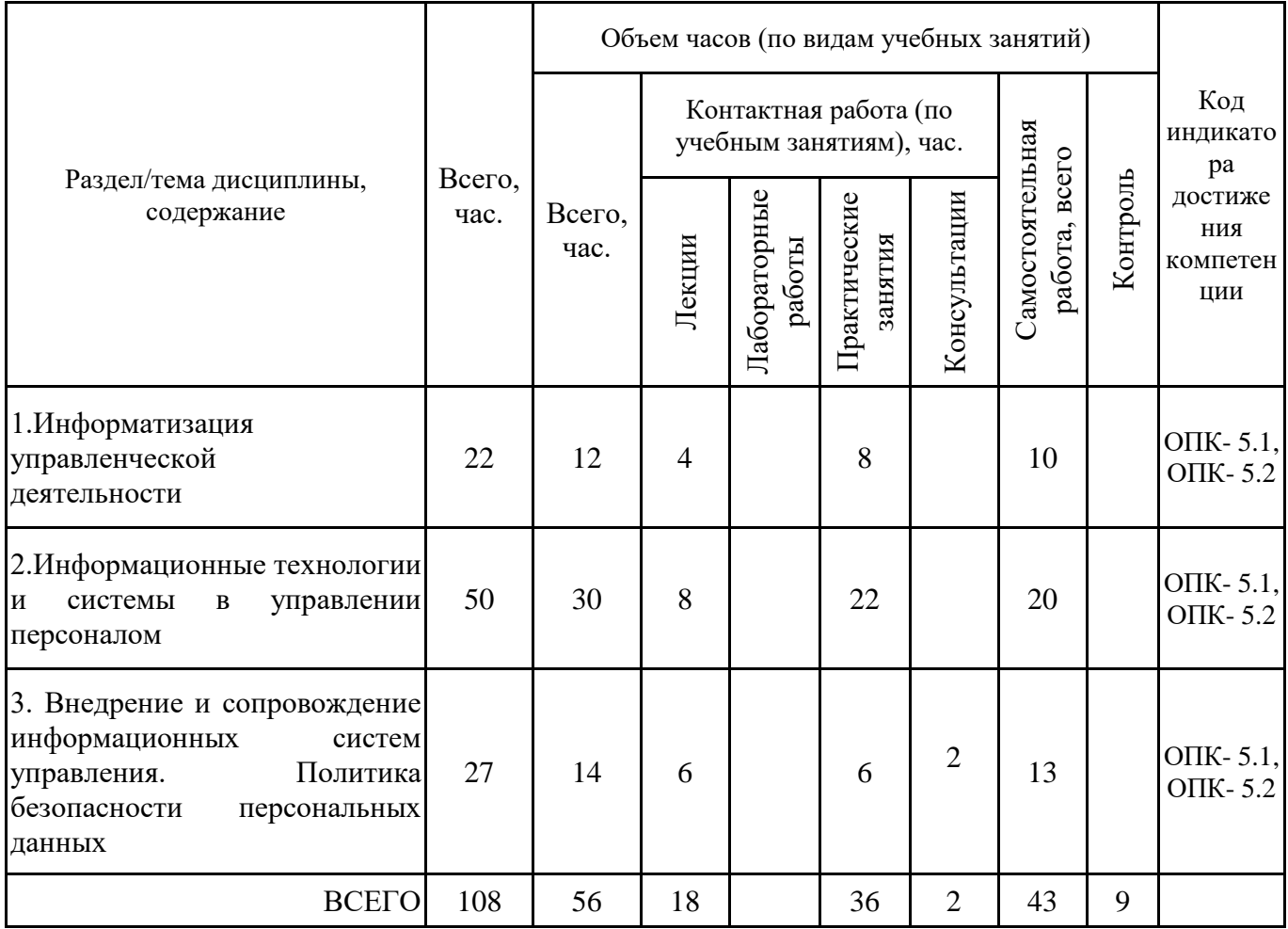

# 8 семестр, очно-заочная форма обучения

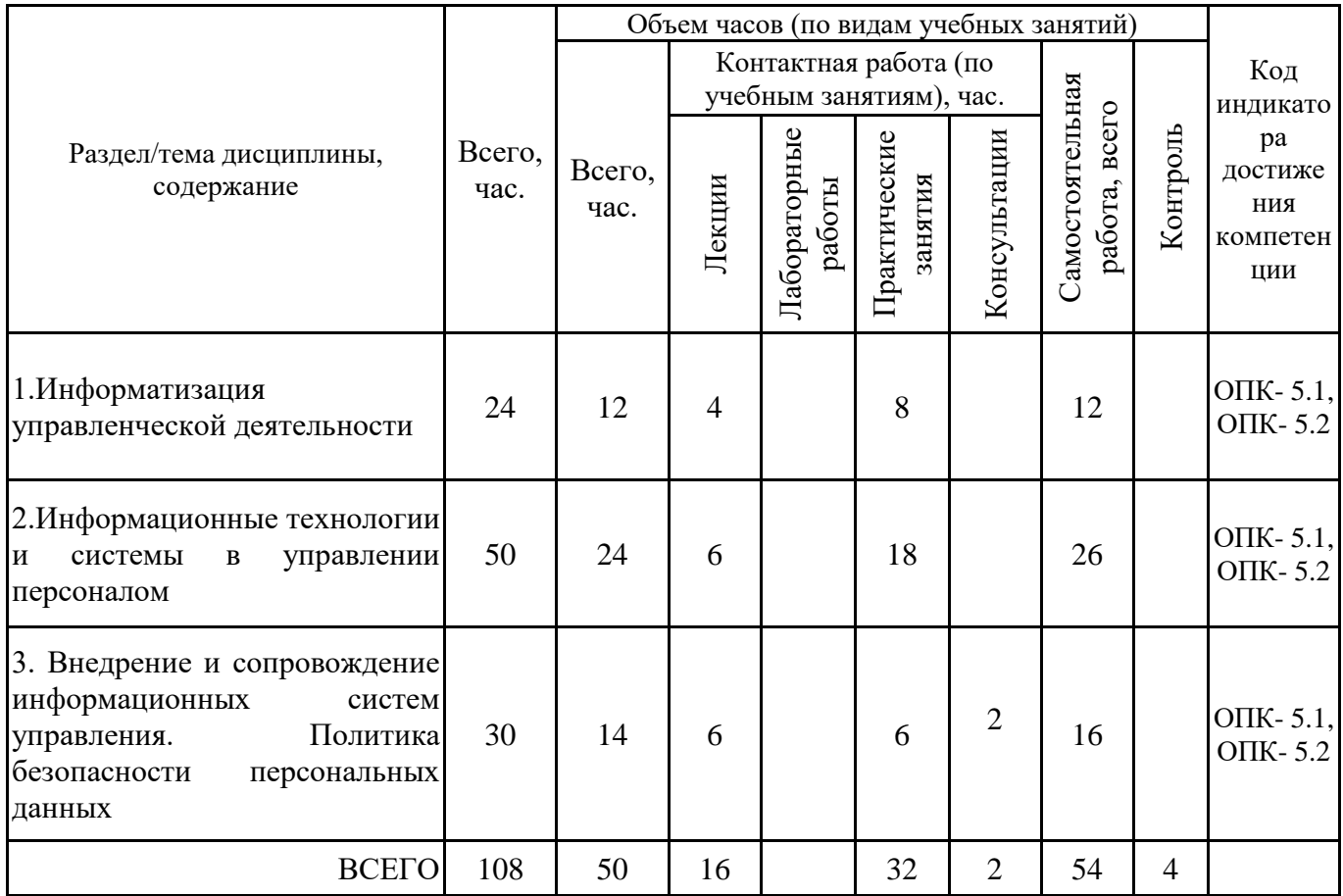

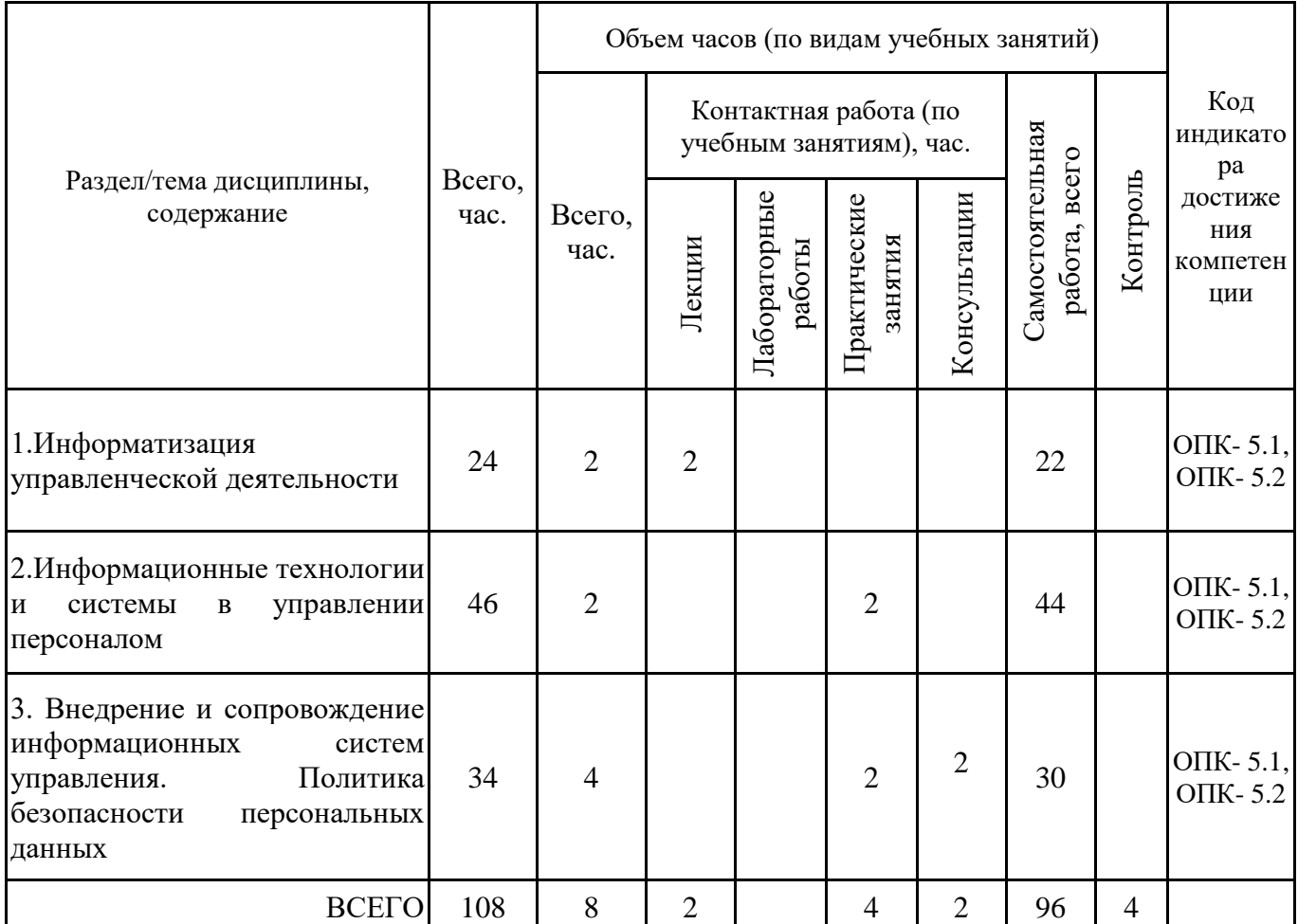

Формы текущего контроля – посещение и работа на лекционных, практических занятиях (собеседование, контрольная работа, круглый стол и дискуссия, доклад на практическом занятии), письменное задание (реферат), практическое задание (кейс).

Форма промежуточной аттестации – зачёт.

## **4.2. Содержание дисциплины, структурированное по разделам (темам) Тема 1. Информатизация управленческой деятельности**

## **Лекционные занятия 1.**

Информация как часть информационного ресурса общества. Свойства и формы адекватности информации. Показатели качества информации в управлении: репрезентативность, содержательность, достаточность, доступность, актуальность, своевременность, точность. Последовательность получения информации и принципы ее предоставления.

Системная модель предприятия и понимания информации. Развитие информационной сферы объекта управления. Информация и информационные процессы в организационноуправленческой сфере. Современные принципы работы с управленческой информацией.

#### **Практические занятия 2.**

Вопросы для обсуждения:

1. Информационные потребности и методы их изучения.

2. Информационный обмен в управлении.

- 3. Требования к качеству информации объекта управления.
- 4. Свойства информации объекта управления.

5. Процессы преобразования управленческой информации.

#### **Практические занятия 3.**

Анализ информации объекта управления. Задание:

- 1. Выявить источники и каналы получения информации.
- 2. Охарактеризовать содержание информации.
- 3. Определить доступность информации.

4. Охарактеризовать способ получения информации получателем.

5. Построить таблицу "Источники информации" в соответствии с пунктами 1-4 задания.

6. Построить схему "Каналы получения информации".

#### **Лекционные занятия 4.**

Понятие информационного процесса. Информационные процессы в управлении. Системный подход к анализу процессов управления.

Технические и программные средства реализации информационных процессов.

Методы и средства решения задач в управлении с применением информационнокоммуникационных технологий. Роль информационных систем и технологий в

управлении персоналом в организации.

Перспективы развития информационных технологий, применяемых для решения профессиональных задач в управлении.

#### **Практические занятия 5.**

Анализ правового документа: Указа Президента РФ от 09.05.2017 №203 «О стратегии развития информационного общества в Российской Федерации на 2017-2030 годы».

Цель занятия: развитие у обучающихся навыков командной работы, межличностной коммуникации.

Подготовка занятия: каждому студенту выдается материал с содержанием раздела 2 правового документа «Россия в современном информационном обществе». Студенты разбиваются на команды по 3-4 человека для группового обсуждения задания.

Основная часть: необходимо критически осмыслить представленный материал и принять решение о соответствии указанных в материалах параметров информатизации омского региона и современного информационного общества в России.

Выводы (рефлексия): По итогам подготовки студентов проводится обсуждение материалов с предоставлением возможности высказаться каждому участнику. Критерии оценки: использование материалов, логичность изложения материала, самостоятельность работы.

#### **Практические занятия 6.**

Виды технических и программных средств реализации информационных процессов. Задание:

1. Выполнить анализ современных технических и программных средств, используемых для информатизации, в частности, объекта управления.

2. Провести классификацию программных средств реализации информационных процессов по типу решаемых задач.

3. Привести примеры программных средств общего назначения для компьютерной реализации задач управленческой деятельности.

4. Перечислить базовые технические средства для компьютерной реализации задач управленческой деятельности.

#### **Тема 2. Информационные технологии и системы в управлении персоналом Лекционные занятия 1.**

Основные понятия информационных технологий (ИТ) в управлении. Структура базовой ИТ. Истоки и этапы развития информационных технологий и программных средств, применяемых в управлении.

Классификация информационных технологий управления. Структура и составляющие информационных технологий в управлении.

Понятие информационной системы. Жизненный цикл информационной системы. Этапы жизненного цикла информационной системы.

Информационные системы в управлении персоналом организации. Структурные составляющие информационной системы управления персоналом.

#### **Практические занятия 2.**

Вопросы для обсуждения:

1. Основные классы информационных систем и технологий в управлении. Глобальные, базовые и специальные ИТ.

2. Описание ИТ с помощью классификатора: технологии, процессы, процедуры, операции.

3. Сферы применения информационных технологии в управлении.

4. Информационные технологии для оптимизации процессов в сфере управления персоналом.

5. Методы обработки управленческой информации по фазам жизненного цикла процесса принятия управленческого решения.

6. Входная и выходная информация в системах управления.

7. Требования к информационным технологиям в управлении.

8. Критерии выбора информационных технологий для решения профессиональных задач в управлении персоналом.

9. Анализ проблем предприятия в области информационных коммуникаций, поиск выхода из сложной ситуации, разработка вариантов решения и выбор оптимального решения.

#### **Практические занятия 3.**

Обработка управленческой информации с применением табличного процессора (MS Excel или аналога).

1. Создание табличной базы данных сотрудников.

- 2. Организация списков, работа с таблицей и фильтрация данных.
- 3. Таблица "должностные оклады и премии".
- 4. Сводные таблицы.
- 5. Консолидация данных.
- 6. Слияние документов.

7. Защита электронной таблицы (защита данных, защита структуры документа).

#### **Лекционные занятия 4.**

Фактографические автоматизированные информационные системы. База данных как основной компонент фактографической информационной системы. Информационное хранилище, его назначение, структура и принципы организации. Виды информационных хранилищ. Витрины данных. Аналитические возможности фактографических информационных систем

#### **Практические занятия 5.**

Решение кейса «Что делать с базой данных?» целью которого является исследование предметной области (подразделения предприятия), анализ проблем в области сбора, обработки и хранения информации в базе данных. Проблема: как спроектировать базу данных? Какую модель представления данных выбрать? Предлагаются варианты решения и осуществляется выбор оптимального решения. Студенты могут разработать свои ситуационные задачи, решение которых может осуществляться в рамках кейса.

1. Подготовка занятия. Прежде всего, необходимо:

• внимательно ознакомиться с ситуацией, попытаться войти в положение группы и каждого из участников;

• определить значение фактора времени при решении ситуации;

- определить очередность действий или последовательность оказания помощи;
- определить приемы, которые необходимо осуществить;

• решить, какие инструменты требуются для решения конкретной задачи, их оптимальное или минимальное количество, и что можно сделать при отсутствии их;

• из нескольких возможных вариантов решений выбрать и обосновать оптимальный вариант;

• рассмотреть, как и с помощью чего участник, оказавшийся в критической ситуации, может выйти из неё без помощи товарищей.

2. Основная часть. По заданию преподавателя группа студентов (2-3 человека) составляет сценарий кейса, разрабатывает проблемные ситуации (в области функционирования информационной системы и коммуникаций на предприятии), которые будут вынесены на обсуждение всей группы. Студенты предлагают свои варианты решения по вопросам повышения эффективности работы информационной системы предприятия.

3. Выводы (рефлексия). Студенты являются полноправными участниками процесса обучения, их опыт служит основным источником решения обсуждаемых проблем. Преподаватель не даёт готовых знаний, но побуждает обучаемых к самостоятельному поиску. Студентами предлагаются возможные решения выхода из обсуждаемых ситуаций и, в процессе дискуссии, выбирается оптимальный вариант.

#### **Практические занятия 6.**

Создание базы данных (используя MS Access или аналог) информационной системы управления персоналом заданной предметной области.

#### **Лекционные занятия 7.**

Современное программное обеспечение информационных систем в управлении персоналом. Корпоративные информационные системы. Программные средства отечественного производства, применяемые в системах управления персоналом. Отраслевые решения "1С", применяемые в системах управления. Информационные технологии документационного обеспечения управленческой деятельности. Программные средства обработки деловой информации.

#### **Практические занятия 8.**

Практическое занятие проводится в интерактивной форме (работа в малых группах), что позволяет развивать навыки межличностной коммуникации, командной работы, лидерских качеств и принятия решений.Анализ рынка программных продуктов для создания и модификации информационных систем в экономике. Каждая группа готовит доклад и выступления, сопровождающееся презентацией по вопросам:

1. Анализ рынка программных продуктов для создания информационных систем в управлении.

2. Анализ отраслевых решений компании "1С".

3. Подбор отраслевых решений по типу управленческой задачи.

4. Потенциальные возможности информационных систем и технологий в управлении.

5. Обоснование выбора информационных технологий и систем для решения профессиональных задач в управлении.

## **Практические занятия 9.**

Документальные информационные системы. Работа в информационно-правовой системе КонсультантПлюс. Выполнение задания по поиску информации в ИПС с помощью карточки реквизитов, с помощью Правового навигатора, по формированию списка документов в соответствии с заданием. Применение возможностей КонсультантПлюс при решении управленческих задач.

#### **Лекционные занятия 10.**

Обзор и функциональные возможности системы «1С:Зарплата и управление персоналом 8» при решении управленческих задач. Автоматизация задач основных групп пользователей, участвующих в работе с персоналом. Особенности настройки параметров системы «1С:Зарплата и управление персоналом 8».

#### **Практические занятия 11.**

Знакомство с конфигурацией «1С: Предприятие» (модуль 1С:Зарплата и управление персоналом 8):

- 1. Запуск программы.
- 2. Пользователи и права доступа.
- 3. Настройка интерфейса программы.
- 4. Основные действия, выполняемые пользователем.
- 5. Начальное заполнение информационной базы.
- 6. Помощник начальной настройки.
- 7. Ручные настройки программы, настройка начислений и удержаний.
- 8. Настройка сведений об организации.
- 9. Классификаторы. Справочники.

## **Практические занятия 12.**

«1С:Зарплата и управление персоналом 8»: настройки учета рабочего времени, структура организации, штатное расписание.

- 1. Производственный календарь.
- 2. Графики нормального, неполного и сокращенного времени.
- 3. Графики сменные, суммированный учет.
- 4. Ведение оргструктуры. Организации, подразделения, должности.
- 5. Ведение штатного расписания без сохранения истории.
- 6. Ведение штатного расписания с историей изменения.
- 7. Отчеты по штатному расписанию.

#### **Практические занятия 13.**

- «1С:Зарплата и управление персоналом 8»: сведения о сотрудниках.
- 1. Сведения о сотрудниках. Прием по основному месту работы.
- 2. Прием на работу совместителей.
- 3. Прием на работу списком. Бронирование позиций.
- 4. Работа со списком сотрудников. Ответственные лица.
- 5. Основные личные данные сотрудника (физического лица).
- 6. Кадровые данные для карточки Т-2 и отчетов.
- 7. Данные сотрудника, влияющие на выполнение расчетов и выплат.
- 8. Отчеты по личным данным сотрудников.

#### **Практические занятия 14.**

«1С:Зарплата и управление персоналом 8»: учет движения кадров, плановые начисления.

- 1. Кадровые переводы и другие документы, изменяющие условия труда.
- 2. Взаимодействие кадровой и расчетной службы.
- 3. Оформление увольнения.
- 4. Изменение плановых начислений.
- 5. Специализированные кадровые документы.
- 6. Совмещение, совместительство, подработка, изменение мест работы.
- 7. Анализ изменения кадровых данных и плановых начислений.
- 8. Работа по договорам ГПХ.

#### **Практические занятия 15.**

«1С:Зарплата и управление персоналом 8»: учет отпусков, учет времени.

- 1. Отпуска (виды отпусков, право на отпуск).
- 2. Графики, переносы отпусков.
- 3. Оформление отпуска.
- 4. Отпуска без оплаты, отчеты по отпускам.
- 5. Отпуска по уходу за ребенком.
- 6. Отсутствия с сохранением среднего заработка.
- 7. Прочие отсутствия.
- 8. Больничные листы.
- 9. Регистрация работы сверх нормы времени.
- 10. Индивидуальные графики. Формирование Табеля.

#### **Тема 3. Внедрение и сопровождение информационных систем управления. Политика безопасности персональных данных**

#### **Лекционные занятия 1.**

Этапы внедрения информационной системы управления. Возможные проблемы на этапе внедрения. Взаимодействие со службами информационных технологий на этапе внедрения информационной системы. Методическое и организационное обеспечение на этапе внедрения.

#### **Практические занятия 2.**

Вопросы для обсуждения:

1. Организационные проблемы внедрения информационной системы управления персоналом.

2. Методические проблемы внедрения информационной системы управления персоналом.

3. Технические проблемы внедрения информационной системы управления персоналом.

4. Организационное и методическое обеспечения информационной системы на этапе внедрения.

5. Подготовка и обучение персонала к внедрению информационной системы.

## **Лекционные занятия 3.**

Основы политики безопасности персональных данных. Правовые аспекты организации защиты персональных данных. Проблемы информационной безопасности в информационных системах управления. Средства защиты информации в информационных системах управления.

#### **Практические занятия 4.**

Вопросы к обсуждению:

1. Конфиденциальность, сохранность и защита информации.

2. Персональные данные как категория конфиденциальной информации. Безопасность персональных данных.

3. Рекомендации по составлению документа, определяющего политику оператора в отношении обработки персональных данных.

4. Актуальные проблемы информационной безопасности в системах управления персоналом.

5. Средства защиты информации в информационных системах управления.

#### **Лекционные занятия 5.**

Особенности и задачи сопровождения информационных систем управления. Взаимодействие со службами информационных технологий на этапе сопровождения информационной системы.

#### **Практические занятия 6.**

Вопросы к обсуждению:

1. Особенности сопровождения информационных систем управления персоналом.

2. Эффективное взаимодействие со службами информационных технологий на этапе эксплуатации информационной системы.

3. Роль службы информационных технологий в сопровождении корпоративной информационной системы.

4. Ответственность за качество и своевременность выполнения функций службы информационных технологий.

## **5. ПЕРЕЧЕНЬ УЧЕБНО-МЕТОДИЧЕСКОГО ОБЕСПЕЧЕНИЯ ДЛЯ САМОСТОЯТЕЛЬНОЙ РАБОТЫ ОБУЧАЮЩИХСЯ ПО ДИСЦИПЛИНЕ**

#### **5.1. Виды и организация самостоятельной работы обучающихся**

Успешное освоение теоретического материала по дисциплине «Информационные технологии в управлении персоналом» требует самостоятельной работы, нацеленной на усвоение лекционного теоретического материала, расширение и конкретизацию знаний по разнообразным вопросам в области информационных технологий и систем в управлении персоналом.

Самостоятельная работа студентов предусматривает следующие виды:

1. Аудиторная самостоятельная работа студентов – выполнение на практических занятиях заданий, закрепляющих полученные теоретические знания либо расширяющие их, а также выполнение разнообразных контрольных заданий индивидуального или группового характера (подготовка устных докладов или сообщений о результатах выполнения заданий, выполнение самостоятельных проверочных работ по итогам изучения от-дельных вопросов и тем дисциплины);

2. Внеаудиторная самостоятельная работа студентов – подготовка к лекционным, практическим занятиям, повторение и закрепление ранее изученного теоретического материала, конспектирование учебных пособий и периодических изданий, изучение проблем, не выносимых на лекции, написание тематических рефератов, выполнение индивидуальных практических заданий, подготовка к тестированию по дисциплине, выполнение итоговой работы.

Большое значение в преподавании дисциплины отводится самостоятельному поиску студентами информации по отдельным теоретическим и практическим вопросам и проблемам.

При планировании и организации времени для изучения дисциплины необходимо руководствоваться п. 4.1.1 или 4.1.2 рабочей программы дисциплины «Информационные технологии в управлении персоналом» и обеспечить последовательное освоение теоретического материала по отдельным вопросам и темам.

Наиболее целесообразен следующий порядок изучения теоретических вопросов по дисциплине «Информационные технологии в управлении персоналом»:

1. Изучение справочников (словарей, энциклопедий) с целью уяснения значения основных терминов, понятий, определений;

2. Изучение учебно-методических материалов для лекционных занятий, практических занятий;

3. Изучение рекомендуемой основной и дополнительной литературы и электронных информационных источников;

4. Изучение дополнительной литературы и электронных информационных источников, определенных в результате самостоятельного поиска информации;

5. Самостоятельная проверка степени усвоения знаний по контрольным вопросам и/или заданиям;

6. Повторное и дополнительное (углубленное) изучение рассмотренного вопроса (при необходимости).

В процессе самостоятельной работы над учебным материалом рекомендуется составить конспект, где кратко записать основные положения изучаемой темы. Переходить к следующему разделу можно после того, когда предшествующий материал понят и усвоен. В затруднительных случаях, встречающихся при изучении курса, необходимо обратиться за консультацией к преподавателю.

При изучении дисциплины не рекомендуется использовать материалы, подготовленные неизвестными авторами, размещенные на неофициальных сайтах неделового содержания. Желательно, чтобы используемые библиографические источники были изданы в последние 3-5 лет. Студенты при выполнении самостоятельной работы могут воспользоваться учебно-

методическими материалами по дисциплине, представленными в электронной библиотеке института, и предназначенными для подготовки к лекционным, практическим занятиям.

Перечень основных учебно-методических материалов для лекционных, практических занятий представлен в п. 7. рабочей программы дисциплины.

Контроль аудиторной самостоятельной работы осуществляется в форме дискуссии, собеседования, защиты отчета по практической работе. Контроль внеаудиторной самостоятельной работы студентов осуществляется в форме устного или письменного опроса.

Промежуточный контроль знаний в форме зачета осуществляется посредством письменного тестирования, включающего вопросы и задания для самостоятельного изучения.

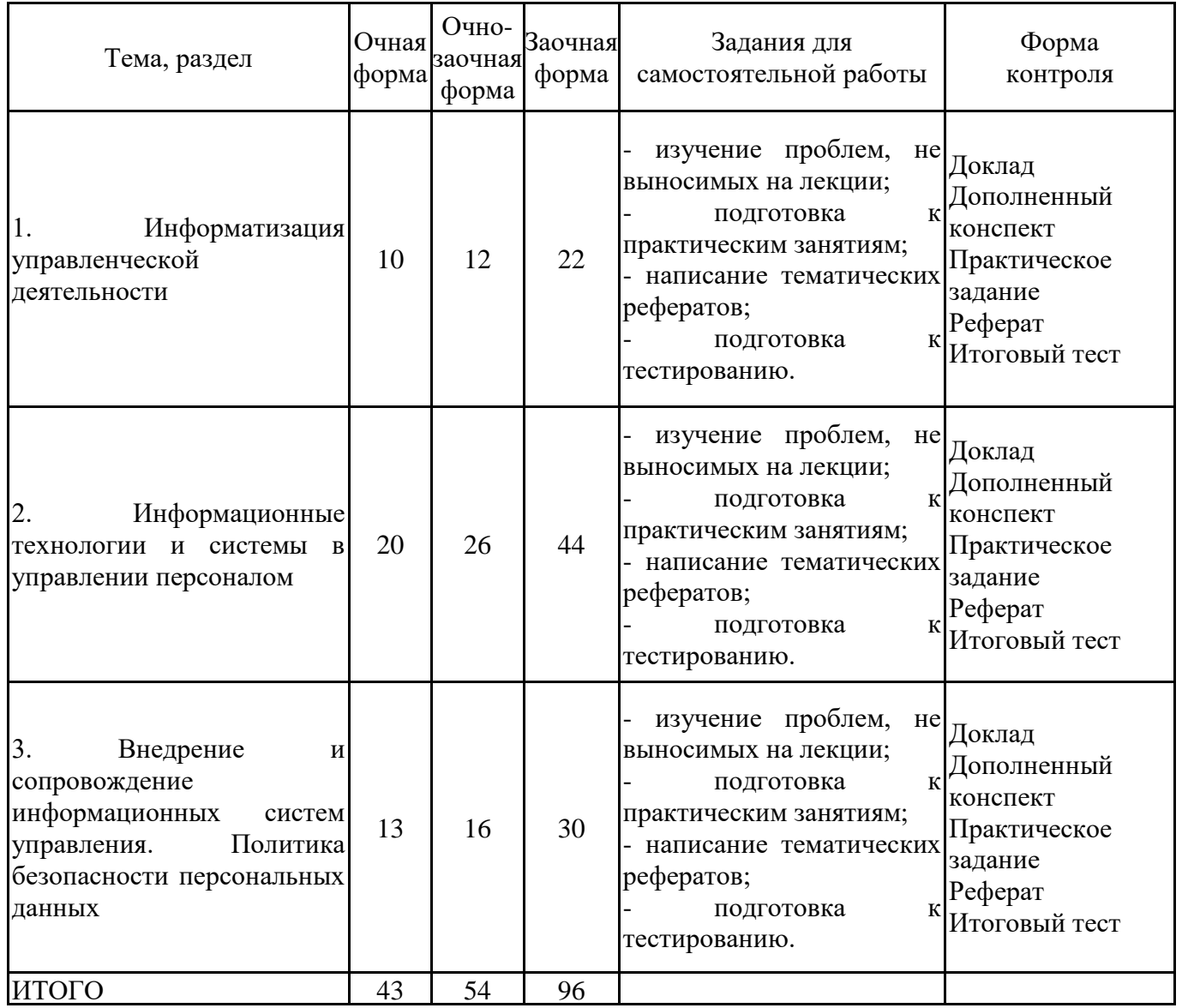

#### **5.2. Учебно-методическое обеспечение самостоятельной работы обучающихся**

Учебно-методическое обеспечение самостоятельной работы обучающихся отражено в п.7 рабочей программы дисциплины «Информационные технологии в управлении персоналом».

## **6. КОМПЛЕКТЫ ОЦЕНОЧНЫХ МАТЕРИАЛОВ ДЛЯ ПРОВЕДЕНИЯ ПРОМЕЖУТОЧНОЙ АТТЕСТАЦИИ ОБУЧАЮЩИХСЯ ПО ДИСЦИПЛИНЕ**

**6.1. Перечень компетенций с указанием этапов их формирования в процессе освоения образовательной программы**

Освоение дисциплины направлено на формирование:

*общепрофессиональных компетенций*

ОПК-5 Способен использовать современные информационные технологии и программные средства при решении профессиональных задач

Данные компетенции формируются в процессе изучения дисциплины на двух этапах:

этап 1 – текущий контроль;

этап 2 – промежуточная аттестация.

#### **6.2. Описание показателей и критериев оценивания компетенций на различных этапах их формирования, описание шкал оценивания**

Оценка компетенций на различных этапах их формирования осуществляется в соответствии с Положением о текущем контроле и промежуточной аттестации, Положением о балльной и рейтинговой системах оценивания и технологической картой дисциплины (Приложение 1), принятыми в Институте.

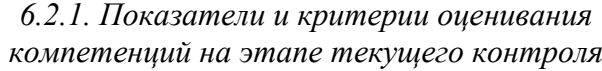

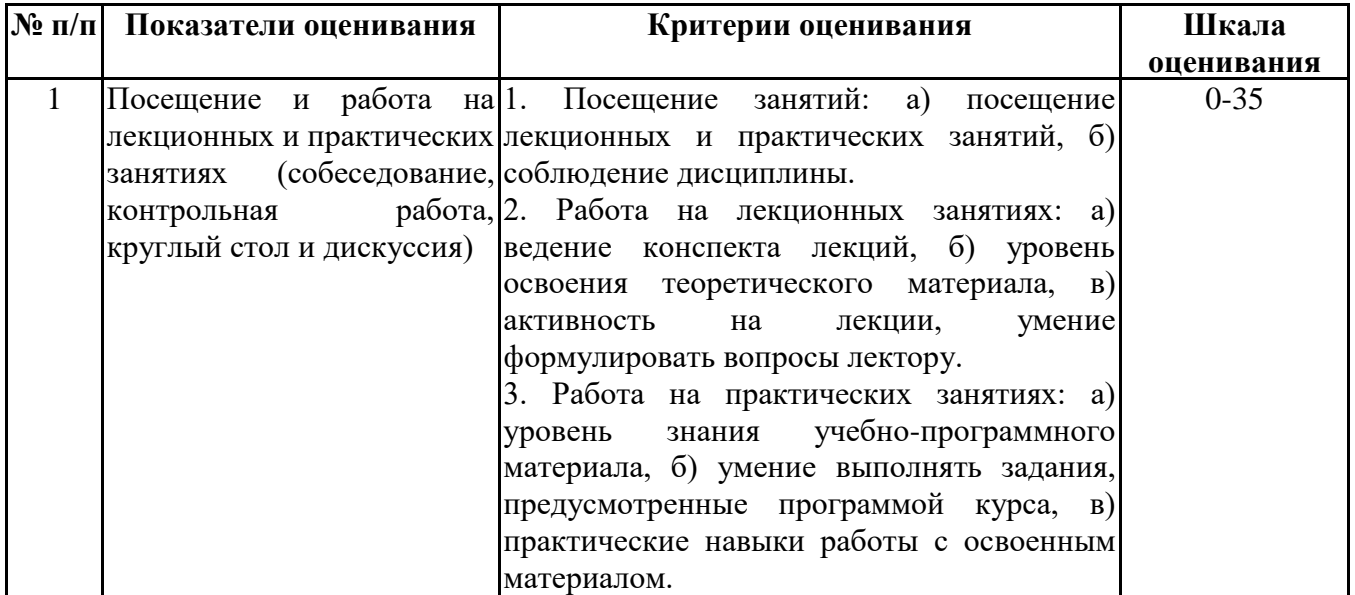

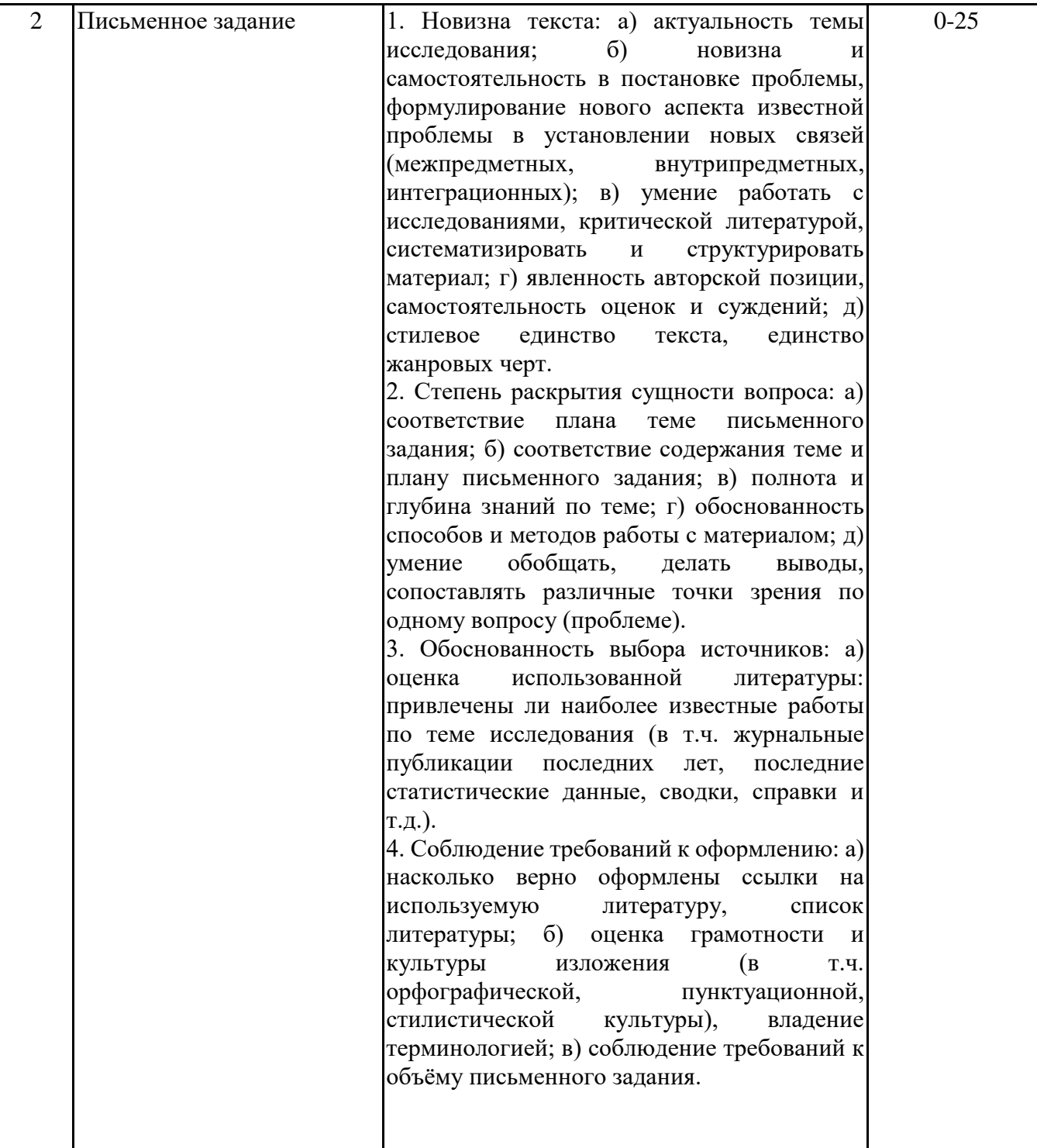

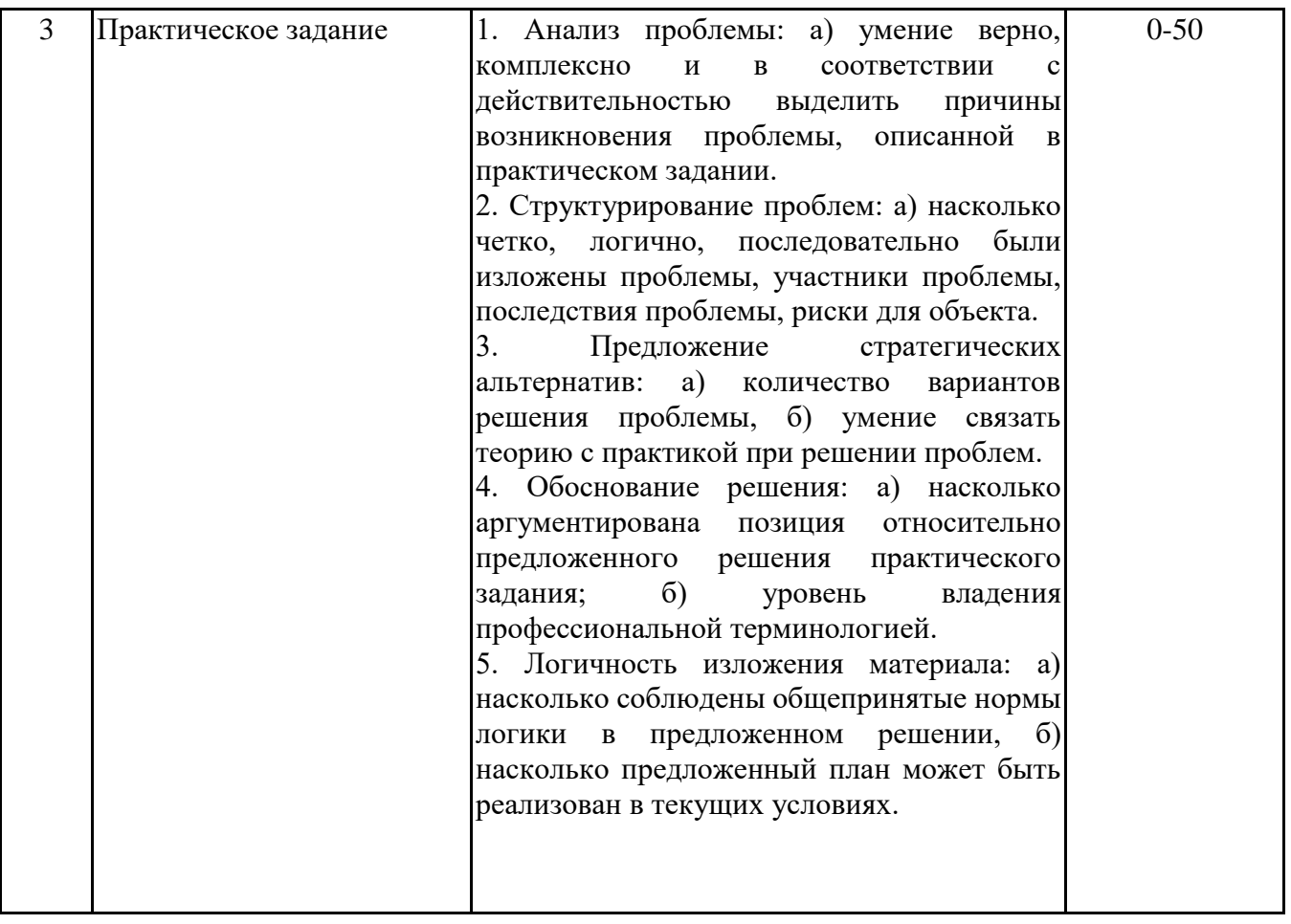

## *6.2.2. Показатели и критерии оценивания*

*компетенций на этапе промежуточной аттестации*

Промежуточная аттестация по дисциплине проводится в форме зачёта в виде выполнения тестирования и/или итоговой работы.

Итоговые задания разрабатываются по основным вопросам теоретического материала и позволяют осуществлять промежуточный контроль знаний и степени усвоения материала.

При проведении промежуточной аттестации студентов по дисциплине «Информационные технологии в управлении персоналом» могут формироваться варианты тестов, относящихся ко всем темам дисциплины.

Оценка знаний студентов осуществляется в соответствии с Положением о балльной и рейтинговой системах оценивания, принятой в Институте, и технологической картой дисциплины

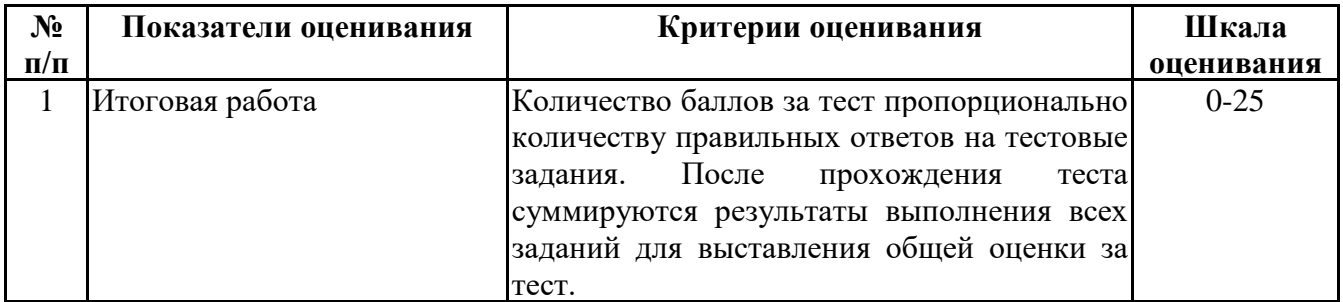

**6.3. Типовые контрольные задания или иные материалы, необходимые для оценки знаний, умений, навыков и (или) опыта деятельности, характеризующих этапы формирования компетенций в процессе освоения образовательной программы**

> *6.3.1. Типовые контрольные задания или иные материалы на этапе текущего контроля*

#### **Посещение и работа на лекционных и практических занятиях (собеседование, контрольная работа, круглый стол и дискуссия)**

При преподавании дисциплины «Информационные технологии в управлении персоналом» применяются разнообразные образовательные технологии в зависимости от вида и целей учебных занятий.

Теоретический материал излагается на лекционных занятиях в следующих формах:

- проблемные лекции;

- лекция-беседа.

Практические занятия по дисциплине «Информационные технологии в управлении персоналом» ориентированы на закрепление теоретического материала, изложенного на лекционных занятиях, а также на приобретение дополнительных знаний, умений и практических навыков осуществления профессиональной деятельности посредством активизации и усиления самостоятельной деятельности обучающихся.

Практические занятия проводятся с применением активных форм обучения, к которым относятся:

1) интерактивные задания (например, тренажеры);

2) групповая работа студентов, предполагающая совместное обсуждение какой-либо проблемы (вопроса) и выработку единого мнения (позиции) по ней (метод группового обсуждения);

3) контрольная работа по отдельным вопросам, целью которой является проверка знаний студентов и уровень подготовленности для усвоения нового материала по дисциплине.

На практических занятиях оцениваются и учитываются все виды активности студентов: устные ответы, дополнения к ответам других студентов, участие в дискуссиях, работа в группах, инициативный обзор проблемного вопроса, письменная работа.

Более подробно с содержанием лекционных занятий и практических занятий можно ознакомиться в п. 4.2 рабочей программы дисциплины «Информационные технологии в управлении персоналом».

#### **Письменное задание**

(формируемые компетенции: ОПК-5)

Цели и задачи реферата.

Целью работы является обобщение и систематизация теоретического материала в рамках исследуемой проблемы.

В процессе выполнения работы решаются следующие задачи:

1. Формирование информационной базы:

• анализ точек зрений зарубежных и отечественных специалистов;

• конспектирование и реферирование первоисточников в качестве базы для сравнения, противопоставления, обобщения;

• анализ и обоснование степени изученности исследуемой проблемы;

• подготовка библиографического списка исследования.

2. Формулировка актуальности темы:

• отражение степени важности исследуемой проблемы в современной теории и практике;

• выявление соответствия задачам теории и практики, решаемым в настоящее время;

• определение места выбранной для исследования проблемы.

3. Формулировка цели и задач работы:

• изложение того, какой конечный результат предполагается получить при проведении теоретического исследования;

• четкая формулировка цели и разделение процесса ее достижения на этапы;

• выявление особенностей решения задач (задачи - это те действия, которые необходимо предпринять для достижения поставленной в работе цели).

В результате написания реферата студент изучает и анализирует информационную базу с целью установления теоретических зависимостей, формулирует понятийный аппарат, определяет актуальность, цель и задачи работы.

Обязательными составляющими элементами реферата являются:

- титульный лист;

- содержание;

- введение;

- основное содержание, разделенное на разделы (параграфы, пункты, подпункты), расположенные и поименованные согласно плану; в них аргументировано и ло-гично раскрывается избранная тема в соответствии с поставленной целью; обзор литературы; описание применяемых методов, инструментов, методик, процедур в рамках темы исследования; анализ примеров российского и зарубежного опыта, отражающих тему исследования и т.д..

- заключение; - список использованных источников;

- приложения.

Требования к оформлению практических работ представлены в Методических указаниях к содержанию, оформлению и критериям оценивания письменных, практических и лабораторных работ, утвержденных решением Научно-методического совета (протокол №8 от 07.06.2018 г.).

Номер темы для выполнения реферата определяется по таблице (прил. 2).

Примерная тематика рефератов

1. Информационные процессы в современном обществе и в управлении. ОПК-5: З4

2. Основные принципы построения информационных систем управления. ОПК-5: З2

3. Информационные технологии электронного офиса в управлении персоналом. ОПК-5: З3

4. Технические средства реализации информационных процессов в системах управления персоналом. ОПК-5: З4

5. Программные средства реализации информационных процессов в системах управления персоналом. ОПК-5: З4

6. Обзор функциональных возможностей системы "Управление персоналом - ОЛИМП". ОПК-5: З3, З4

7. Информационное обеспечение информационной системы управления персоналом. ОПК-5: З2

8. Техническое обеспечение информационной системы управления персоналом. ОПК-5: З2

9. Организационное обеспечение информационной системы управления персоналом. ОПК-

5: З2

З2

10. Роль информационной системы в управлении предприятием.

11. Онлайн-сервисы для автоматизации задач управленческой деятельности. ОПК-5: З3, З4

12. Интернет-технологии в управлении персоналом. ОПК-5: З3, З4

13. Программные средства обработки деловой информации. Системы электронного документооборота. ОПК-5: З3, З4

14. Информационные хранилища. ОПК-5: З4

15. Информационная безопасность и защита персональных данных. ОПК-5: З1

16. Аналитические возможности информационных систем управления персоналом. ОПК-5:

17. Роль службы информационных технологий в эффективной работе корпоративной информационной системы. ОПК-5: З5

18. Способы взаимодействия со службами информационных технологий на различных этапах жизненного цикла информационной системы. ОПК-5: З5

19. Средства защиты информации в информационных системах управления персоналом. ОПК-5: З2, З4

20. Основные положения политики безопасности персональных данных. ОПК-5: З1

21. Перспективы внедрения информационной системы управления персоналом на предприятии. ОПК-5: З4

22. Применение информационных технологий общего назначения для компьютерной реализации задач управленческой деятельности. ОПК-5: З4

23. Особенности сопровождения информационной системы управления персоналом (на примере…). ОПК-5: З4

24. Отраслевые решения "1С" для автоматизации задач управленческой деятельности. ОПК-5: З4

25. Состав работ на основных стадиях жизненного цикла информационных систем управления. ОПК-5: З2

#### **Практическое задание**

(формируемые компетенции: ОПК-5)

Описание кейса:

1. Выберите вариант предметной области в соответствии с распределением по первой букве фамилии студента:

А-Ж: вариант 1 З-Л: вариант 2 М-Р: вариант 3 С-Ц: вариант 4 Ч-Я: вариант 5 2. Выполните анализ предметной области.

3. Выявите источники и каналы получения информации. Дайте характеристику содержания информации. Охарактеризуйте способ получения информации получателем.

4. Выявите ключевые проблемы, связанные с обработкой информации объекта управления. Постройте дерево проблем.

5. Проанализировав потенциальные возможности информационных технологий и программных средств общего назначения, выберите из них оптимальные для автоматизации задачи. Какую структуру базы данных можно предложить для хранения управленческой информации данной предметной области? Перечислите таблицы и поля базы данных. ОПК5: У1, У2, У3

6. Предложите специализированные программные средства для автоматизации задачи. ОПК5: У3

7. Используя программное средство (общего назначения или специализированную информационную систему, базу данных по персоналу) выполните автоматизацию задачи. ОПК5: У1, У3

8. Опишите процесс эффективного взаимодействия со службами информационных технологий на этапе внедрения и эксплуатации информационной системы. ОПК5: У4

#### Предметная область 1

Сервисная компания.

Специалисты компании по управлению персоналом должны отслеживать и держать под контролем многочисленные получаемые резюме, сопроводительные письма, заявления и сведения о лицах, претендующих на открытые вакансии. В зависимости от размера компании и текущего плана привлечения новых сотрудников, это может означать огромный объём работы.

Необходимо автоматизировать задачи: отслеживать контактные данные кандидатов, указывать заданные им вопросы и полученные ответы телефонных интервью, добавлять текущий статус найма, комментарии, дальнейшие шаги и др. Использование средства отбора кандидатов на вакантную должность поможет держать ключевые сведения о кандидатах и документацию в порядке, а также обеспечить положительный опыт для кандидатов и других сотрудников, участвующих в процессе найма.

Предметная область 2

Производственная компания.

Необходимо отслеживать график посещаемости сотрудников, так как информация о посещаемости может быть полезной при оценке эффективности работы во время проведения ежегодных оценок эффективности сотрудников. Необходимо вести учет отпусков, больничных дней и др.

Требуется автоматизация учета посещаемости сотрудников, чтобы документировать, работал ли сотрудник или брал отпуск, отсутствовал по личным причинам или болел.

#### Предметная область 3

Производственная компания.

Сотрудники работают посменно. Необходимо средство для планирования рабочего графика сотрудников, отслеживания рабочих расписаний с целью правильного соотношения работы и работников для каждого конкретного дня или для целой недели.

#### Предметная область 4

Бизнес-центр. Сотрудник отдела кадров ведет отслеживание важных дат, таких как праздники, семинары, запланированные закрытия офиса, сроки выплаты заработной платы и др.

Необходимо средство создания рабочего расписания по месяцам в начале года для полноценного представления о том, что ожидать в течение года и планирования своих действий.

Предметная область 5.

Рекламная компания.

После того, как кандидат принимает предложение на работу, начинается процесс его адаптации. Количество необходимой документации, необходимой для окончательного приёма нового сотрудника в компанию может быть огромным. Сотрудникам отдела кадров приходится постоянно отслеживать список документов для приёма, чтобы убедиться, что все действия были предприняты вовремя.

Необходимо средство для создания списка документов, необходимых для отслеживания процесса сбора и систематизации всех данных.

Основные требования к отчету

1. Отчет по результатам выполнения практического задания включает документ (формата .docx, .doc, .pdf);

2. В имени файла с отчетом указывать дисциплину, ФИО.

Например: ИТвУП\_ИвановИИ.docx

- 3. Структура отчета:
- Титульный лист
- Содержание
- Введение
- Основная часть
- Заключение
- Список источников

Во введении необходимо указать тему задания, сформулировать цель и задачи работы, охарактеризовать современное состояние применения информационных технологий в управлении персоналом.

В основной части необходимо представить результаты выполненной работы в соответствии с пунктами 1-8 задания. В описании пункта 7 обязательно сопровождение скриншотами из программы, в которой выполняется автоматизация задачи.

В заключении подвести итоги по результатам выполнения практического задания. Сделать выводы по достижению цели и решению задач, поставленных во введении.

В списке источников перечислить используемые ресурсы Интернет, книжные издания, периодическую литературу и др.

Требования к оформлению практических работ представлены в Методических указаниях к содержанию, оформлению и критериям оценивания письменных, практических и лабораторных работ, утвержденных решением Научно-методического совета (протокол №8 от 07.06.2018 г.).

*6.3.2. Типовые контрольные задания или иные материалы*

*на этапе промежуточной аттестации*

(формируемые компетенции: ОПК-5)

Тестовые задания представлены в приложении 3.

Примерный перечень вопросов к зачету по дисциплине "Информационные технологии в управлении персоналом"

1. Информация как часть информационного ресурса общества. Свойства и формы адекватности информации.

2. Показатели качества информации в управлении.

3. Последовательность получения информации и принципы ее предоставления.

4. Системная модель предприятия и понимания информации.

5. Развитие информационной сферы объекта управления.

6. Информация и информационные процессы в организационно- управленческой сфере.

7. Современные принципы работы с управленческой информацией.

8. Понятие информационного процесса. Информационные процессы в управлении.

9. Системный подход к анализу процессов управления.

10. Технические и программные средства реализации информационных процессов.

11. Методы и средства решения задач в управлении с применением информационнокоммуникационных технологий.

12. Роль информационных систем и технологий в управлении персоналом в организации.

13. Перспективы развития информационных технологий, применяемых для решения профессиональных задач в управлении.

14. Основные понятия информационных технологий (ИТ) в управлении. Структура базовой ИТ.

15. Истоки и этапы развития информационных технологий и программных средств, применяемых в управлении.

16. Классификация информационных технологий управления.

17. Структура и составляющие информационных технологий в управлении.

18. Понятие информационной системы.

19. Жизненный цикл информационной системы.

20. Этапы жизненного цикла информационной системы.

21. Информационные системы в управлении персоналом организации.

22. Структурные составляющие информационной системы управления персоналом.

23. Фактографические автоматизированные информационные системы.

24. База данных как основной компонент фактографической информационной системы.

25. Информационное хранилище, его назначение, структура и принципы организации. Виды информационных хранилищ.

26. Витрины данных.

27. Аналитические возможности фактографических информационных систем

28. Современное программное обеспечение информационных систем в управлении персоналом.

29. Корпоративные информационные системы.

30. Программные средства отечественного производства, применяемые в системах управления персоналом.

31. Отраслевые решения "1С", применяемые в системах управления.

32. Информационные технологии документационного обеспечения управленческой деятельности.

33. Программные средства обработки деловой информации.

34. Обзор и функциональные возможности системы «1С:Зарплата и управление персоналом 8» при решении управленческих задач.

35. «1С:Зарплата и управление персоналом 8». Автоматизация задач основных групп пользователей, участвующих в работе с персоналом.

36. Особенности настройки параметров системы «1С:Зарплата и управление персоналом 8».

37. Этапы внедрения информационной системы управления. Возможные проблемы на этапе внедрения.

38. Взаимодействие со службами информационных технологий на этапе внедрения информационной системы.

39. Методическое и организационное обеспечение на этапе внедрения.

40. Основы политики безопасности персональных данных.

41. Правовые аспекты организации защиты персональных данных.

42. Проблемы информационной безопасности в информационных системах управления.

43. Средства защиты информации в информационных системах управления.

44. Особенности и задачи сопровождения информационных систем управления.

45. Взаимодействие со службами информационных технологий на этапе сопровождения информационной системы.

Типовые практические задания на этапе промежуточной аттестации (формируемые компетенции: ОПК-5)

1. Сформулировать требования к качеству управленческой информации на примере конкретной информационной системы. Перечислить свойства и процессы преобразования информации на примере объекта управления.

2. Выполнить анализ информации объекта управления. Выявить источники и каналы получения информации.

3. Выполнить анализ информации объекта управления. Охарактеризовать содержание информации. Определить доступность информации.

4. Выполнить анализ информации объекта управления. Охарактеризовать способ получения информации получателем.

5. Выполнить описание ИТ объекта управления с помощью классификатора: технологии, процессы, процедуры, операции.

6. Обосновать применение методов обработки информации по фазам жизненного цикла процесса принятия управленческого решения на конкретном примере.

7. Выделить критерии выбора информационных технологий для решения управленческой задачи на конкретном примере. Привести примеры ПО в соответствии с выделенными критериями.

8. Разработать требования информационной безопасности к АИС объекта управления.

9. Создать базу данных (MS Access или др.) информационной системы управления персоналом заданной предметной области.

10. Спроектировать модель документационной информационной системы управления заданной предметной области.

11. Выполнить анализ программных продуктов на примере определенного отраслевого решения.

12. Выполнить подбор отечественного ПО – отраслевых решений по типу заданной задачи управления.

13. Выполнить поиск информации в ИПС с помощью карточки реквизитов, с помощью Правового навигатора, по формированию списка документов в соответствии с заданием.

14. Выполнить анализ информационного обеспечения организации. Выделить входную и выходную информацию в системе управления.

15. Выполнить обработку управленческой информации с применением табличного процессора (MS Excel или аналога). Создание табличной базы данных сотрудников.

16. Выполнить обработку управленческой информации с применением табличного процессора (MS Excel или аналога). Создать сводные таблицы.

17. Выполнить обработку управленческой информации с применением табличного процессора (MS Excel или аналога). Применить консолидацию данных.

18. Выполнить обработку управленческой информации с применением табличного процессора (MS Excel или аналога). Выполнить слияние документов.

19. Дать обоснование выбора по информационному, программному, техническому обеспечениям информационной системы управления.

20. Выявить проблемы внедрения информационной системы управления объекта управления. Построить дерево проблем.

21. Разработать краткую инструкцию для обучения персонала к использованию информационной системы.

22. Выполнить автоматизацию предложенной задачи управления в системе «1С:Зарплата и управление персоналом 8». Варианты задач:

1) Настройка сведений об организации. Создание справочника. Работа с классификаторами.

2) Настройка учета рабочего времени.

3) Ведение оргструктуры. Организации, подразделения, должности.

4) Ведение штатного расписания без сохранения истории.

5) Ведение штатного расписания с историей изменения.

6) Создание отчетов по штатному расписанию.

7) Сведения о сотрудниках. Прием по основному месту работы.

8) Сведения о сотрудниках. Прием на работу совместителей.

9) Сведения о сотрудниках. Прием на работу списком. Бронирование позиций.

10) Сведения о сотрудниках. Работа со списком сотрудников. Ответственные лица.

11) Сведения о сотрудниках. Ввод основных личных данных сотрудника (физического лица).

12) Сведения о сотрудниках. Кадровые данные для карточки Т-2 и отчетов.

13) Ввод данных сотрудника, влияющих на выполнение расчетов и выплат.

14) Создание отчетов по личным данным сотрудников.

15) Кадровые переводы и другие документы, изменяющие условия труда.

16) Взаимодействие кадровой и расчетной службы.

17) Оформление увольнения.

18) Изменение плановых начислений.

19) Совмещение, совместительство, подработка, изменение мест работы.

20) Анализ изменения кадровых данных и плановых начислений.

21) Работа по договорам ГПХ.

22) Графики, переносы отпусков. Оформление отпуска.

23) Учет отпусков без оплаты.

24) Учет отпуска по уходу за ребенком.

25) Учет отсутствия с сохранением среднего заработка.

26) Прочие отсутствия.

27) Учет больничных листов.

28) Регистрация работы сверх нормы времени.

29) Индивидуальные графики. Формирование Табеля.

23. Сформулировать рекомендации по составлению документа, определяющего политику оператора в отношении обработки персональных данных.

24. Сформулировать проблемы информационной безопасности в системе управления персоналом (на примере …).

25. Выбрать средства защиты информации в системе управления персоналом (на примере …).

26. Описать процесс эффективного взаимодействия со службами информационных технологий на этапе эксплуатации информационной системы.

27. Описать процесс эффективного взаимодействия со службами информационных технологий на этапе внедрения информационной системы.

#### **6.4. Методические материалы, определяющие процедуры оценивания знаний, умений, навыков и (или) опыта деятельности, характеризующие этапы формирования компетенций**

Процедура оценивания знаний, умений, навыков и (или) опыта деятельности обучающихся по дисциплине «Информационные технологии в управлении персоналом» основана на использовании Положения о балльной и рейтинговой системах оценивания, принятой в институте, и технологической карты дисциплины.

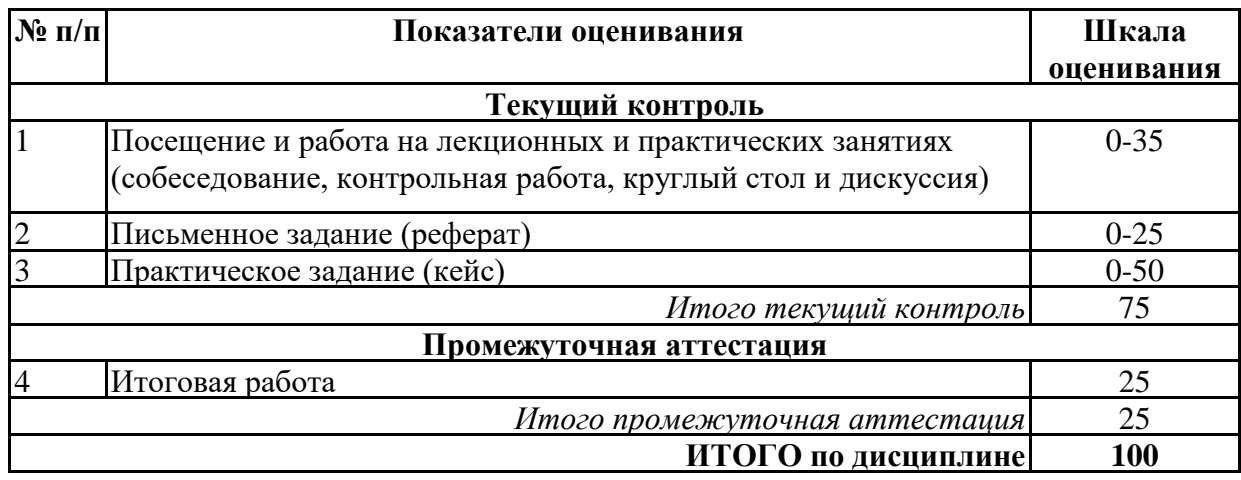

Максимальное количество баллов по дисциплине – 100.

Максимальное количество баллов по результатам текущего контроля – 75.

Максимальное количество баллов на экзамене – 25.

Уровень подготовленности обучающегося соответствует трехуровневой оценке компетенций в зависимости от набранного количества баллов по дисциплине.

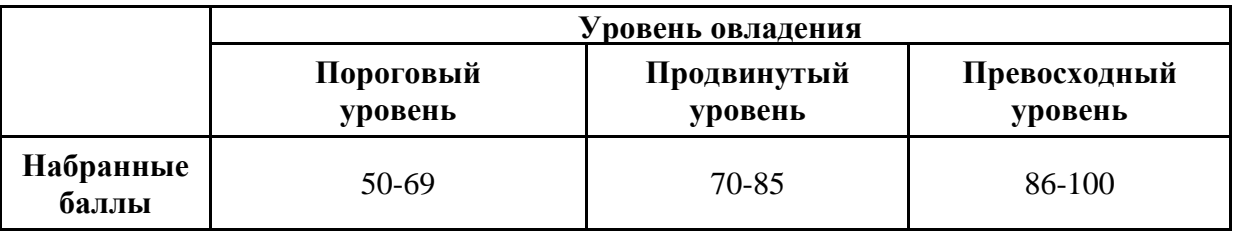

Шкала итоговых оценок успеваемости по дисциплине «Информационные технологии в управлении персоналом» соответствует Положению о балльной и рейтинговой системах оценивания и отражена в технологической карте дисциплины.  $2<sub>0</sub>$ и $\ddot{o}$ т

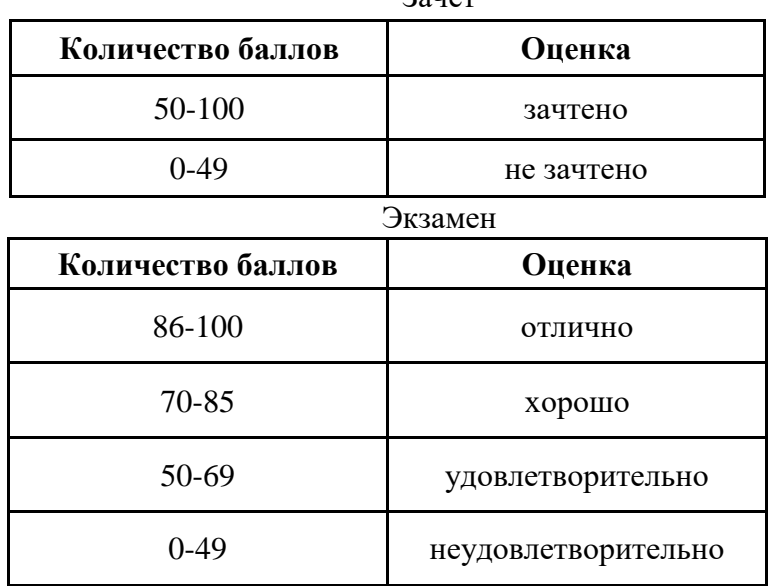

## **7. ПЕРЕЧЕНЬ ОСНОВНОЙ И ДОПОЛНИТЕЛЬНОЙ УЧЕБНОЙ ЛИТЕРАТУРЫ, НЕОБХОДИМОЙ ДЛЯ ОСВОЕНИЯ ДИСЦИПЛИНЫ**

*Основная литература:*

1. Мухачева А. В., Лузгарева О. И., Кузнецова Т. А. Информационные технологии в менеджменте: базовый блок [Электронный ресурс]:учебное пособие. - Кемерово: Кемеровский государственный университет, 2019. - 226 с. – Режим доступа: https://biblioclub.ru/index.php? page=book&id=600380

2. Провалов В. С. Информационные технологии управления [Электронный ресурс]: учебное пособие. - Москва: ФЛИНТА, 2018. - 374 с. – Режим доступа: https://biblioclub.ru/index.php?page=book&id=69111

*Дополнительная литература:*

1. Курбесов А. В. Корпоративные информационные системы [Электронный ресурс]:учебное пособие. - Ростов-на-Дону: Издательско-полиграфический комплекс РГЭУ (РИНХ), 2018. - 122 с. – Режим доступа: https://biblioclub.ru/index.php?page=book&id=567042

2. Шандриков А. С. Информационные технологии [Электронный ресурс]:учебное пособие. Минск: РИПО, 2019. - 445 с. – Режим доступа: https://biblioclub.ru/index.php? page=book&id=463339

3. Крахин А. В. Информационные технологии и системы в управленческой деятельности [Электронный ресурс]:учебное пособие. - Москва: ФЛИНТА, 2020. - 256 с. – Режим доступа: https://biblioclub.ru/index.php?page=book&id=607279

4. Балдин, К. В. Информационные системы в экономике: учебник / К. В. Балдин, В. Б. Уткин. – 9-е изд., стер. – Москва : Дашков и К°, 2021. – 395 с.: ил., табл. – Режим доступа: https://biblioclub.ru/index.php?page=book&id=684194

5. Солодкий О. Г. Информационные технологии в управлении [Электронный ресурс]:учебно-методическое пособие. - Москва, Берлин: Директ-Медиа, 2020. - 129 с. – Режим доступа: https://biblioclub.ru/index.php?page=book&id=574680

6. Солодкий, О. Г. Информационные технологии в управлении: учебно-методическое пособие: [16+] / О. Г. Солодкий; Алтайский филиал Российской академии народного хозяйства и государственной службы при Президенте Российской Федерации. – Москва; Берлин: Директ-Медиа, 2020. – 129 с.: ил., табл. – Режим доступа: https://biblioclub.ru/index.php?page=book&id=574680

## **8. ПЕРЕЧЕНЬ РЕСУРСОВ ИНФОРМАЦИОННО- ТЕЛЕКОММУНИКАЦИОННОЙ СЕТИ "ИНТЕРНЕТ", НЕОБХОДИМЫХ ДЛЯ ОСВОЕНИЯ ДИСЦИПЛИНЫ**

*Информационные ресурсы образовательной организации:*

1. http://www.sibit.sano.ru/ - официальный сайт образовательной организации.

2. http://do.sano.ru - система дистанционного обучения Moodle (СДО Moodle).

3. http://window.edu.ru/ - Информационная система «Единое окно доступа к образовательным ресурсам».

4. http://uisrussia.msu.ru/is4/main.jsp - Университетская информационная система РОССИЯ.

5. http://www.ebiblioteka.ru/ - базы данных East View.

6. http://www.edu.ru - Федеральный портал «Российское образование».

7. http://www.encyclopedia.ru - Мир энциклопедий.

8. https://scholar.google.ru - международная научная реферативная база данных.

9. http://www.opengost.ru - сайт нормативной документации.

## **9. МЕТОДИЧЕСКИЕ УКАЗАНИЯ ДЛЯ ОБУЧАЮЩИХСЯ ПО ОСВОЕНИЮ ДИСЦИПЛИНЫ**

В процессе изучения учебной дисциплины «Информационные технологии в управлении персоналом» следует:

1. Ознакомиться с рабочей программой дисциплины. Рабочая программа содержит перечень разделов и тем, которые необходимо изучить, планы лекционных и практических занятий, вопросы к текущей и промежуточной аттестации, перечень основной, дополнительной литературы и ресурсов информационно-коммуникационной сети «Интернет» и т.д.

2. Ознакомиться с календарно-тематическим планом самостоятельной работы обучающихся.

3. Посещать теоретические (лекционные) занятия, практические занятия.

4. При подготовке к практическим занятиям, а также при выполнении самостоятельной работы следует использовать методические указания для обучающихся.

Учебный план курса «Информационные технологии в управлении персоналом» предполагает в основе изучения предмета использовать лекционный материал и основные источники литературы, а в дополнение – методические материалы к практическим занятиям.

Кроме традиционных лекций, практических занятий (перечень и объем которых указаны) целесообразно в процессе обучения использовать и активные формы обучения.

Примерный перечень активных форм обучения:

1) беседы и дискуссии;

2) кейсы и практические ситуации;

3) индивидуальные творческие задания;

4) интерактивные задания в группах;

5) практические задания (проекты).

На лекциях студенты должны получить систематизированный материал по теме занятия: основные понятия и положения, классификации изучаемых явлений и информационных процессов и т.д.

Практические занятия предполагают более детальную проработку темы по каждой изучаемой проблеме, анализ теоретических и практических аспектов информационных технологий и систем в управлении персоналом. Для этого разработаны практические задания, темы рефератов и тесты. При подготовке к практическим занятиям следует акцентировать внимание на значительную часть самостоятельной практической работы студентов.

Для более успешного изучения курса преподавателю следует постоянно отсылать студентов к учебникам, периодической печати. Освоение всех разделов курса предполагает приобретение студентами умений самостоятельного анализа инструментов и механизмов информационных и коммуникационных технологий, умение работать с научной литературой.

При изучении курса наряду с овладением студентами теоретическими положениями курса уделяется внимание приобретению практических умений с тем, чтобы они смогли успешно применять их в своей профессиональной деятельности.

Большое значение при проверке знаний и умений придается тестированию и подготовке рефератов по темам курса.

Активные формы проведения занятий открывают большие возможности для проверки усвоения теоретического и практического материала.

Основная учебная литература, представленная учебниками и учебными пособиями, охватывает все разделы программы по дисциплине «Информационные технологии в управлении персоналом». Она изучается студентами в процессе подготовки к практическим занятиям, зачету. Дополнительная учебная литература рекомендуется для самостоятельной работы по подготовке к практическим занятиям, при написании рефератов.

## **10. СОВРЕМЕННЫЕ ПРОФЕССИОНАЛЬНЫЕ БАЗЫ ДАННЫХ И ИНФОРМАЦИОННЫЕ СПРАВОЧНЫЕ СИСТЕМЫ**

При подготовке и проведении учебных занятий по дисциплине студентами и преподавателями используются следующие современные профессиональные базы данных и информационно-справочные системы:

1. Электронная библиотечная система «Университетская библиотека онлайн» (договор № 109-08/2021 на оказание услуг по предоставлению доступа к электронным изданиям базовой коллекции ЭБС «Университетская библиотека онлайн» от 01 сентября 2021 г. (http://www.biblioclub.ru).

2. Интегрированная библиотечно-информационная система ИРБИС64 (договор № С 2-08 - 20 о поставке научно-технической продукции – Системы Автоматизации Библиотек ИРБИС64 – от 19 августа 2020 г., в состав которой входит База данных электронного каталога библиотеки СИБИТ Web-ИРБИС 64 (http://lib.sano.ru).

3. Справочно-правовая система КонсультантПлюс (дополнительное соглашение №1 к договору № 11/01-09 от 01.09.2009).

4. Электронная справочная система ГИС Омск.

## **11. МАТЕРИАЛЬНО-ТЕХНИЧЕСКОЕ И ПРОГРАММНОЕ ОБЕСПЕЧЕНИЕ, НЕОБХОДИМОЕ ДЛЯ ОСУЩЕСТВЛЕНИЯ ОБРАЗОВАТЕЛЬНОГО ПРОЦЕССА ПО ДИСЦИПЛИНЕ**

Для проведения учебных занятий по дисциплине используются следующие помещения, оснащенные оборудованием и техническими средствами обучения:

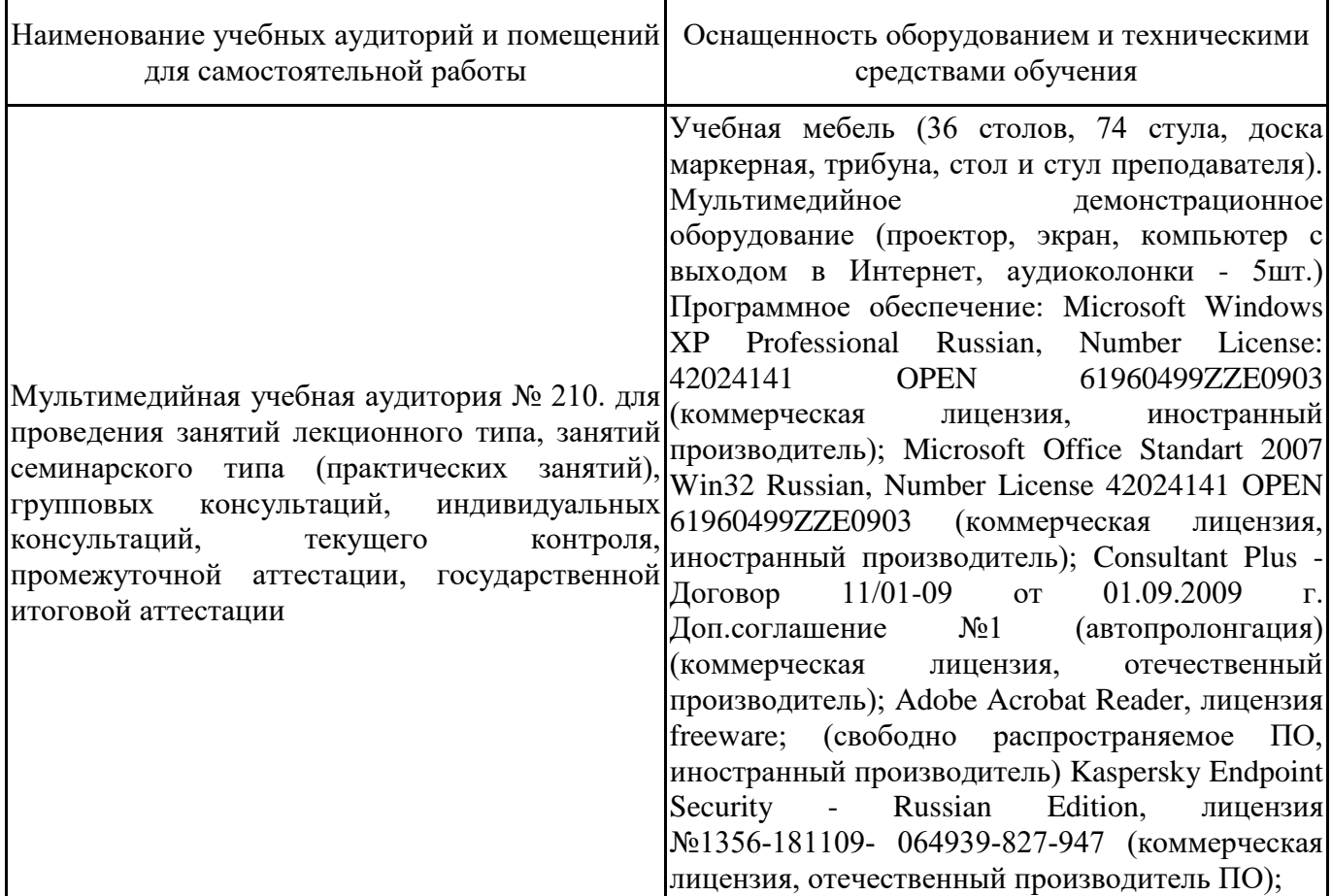

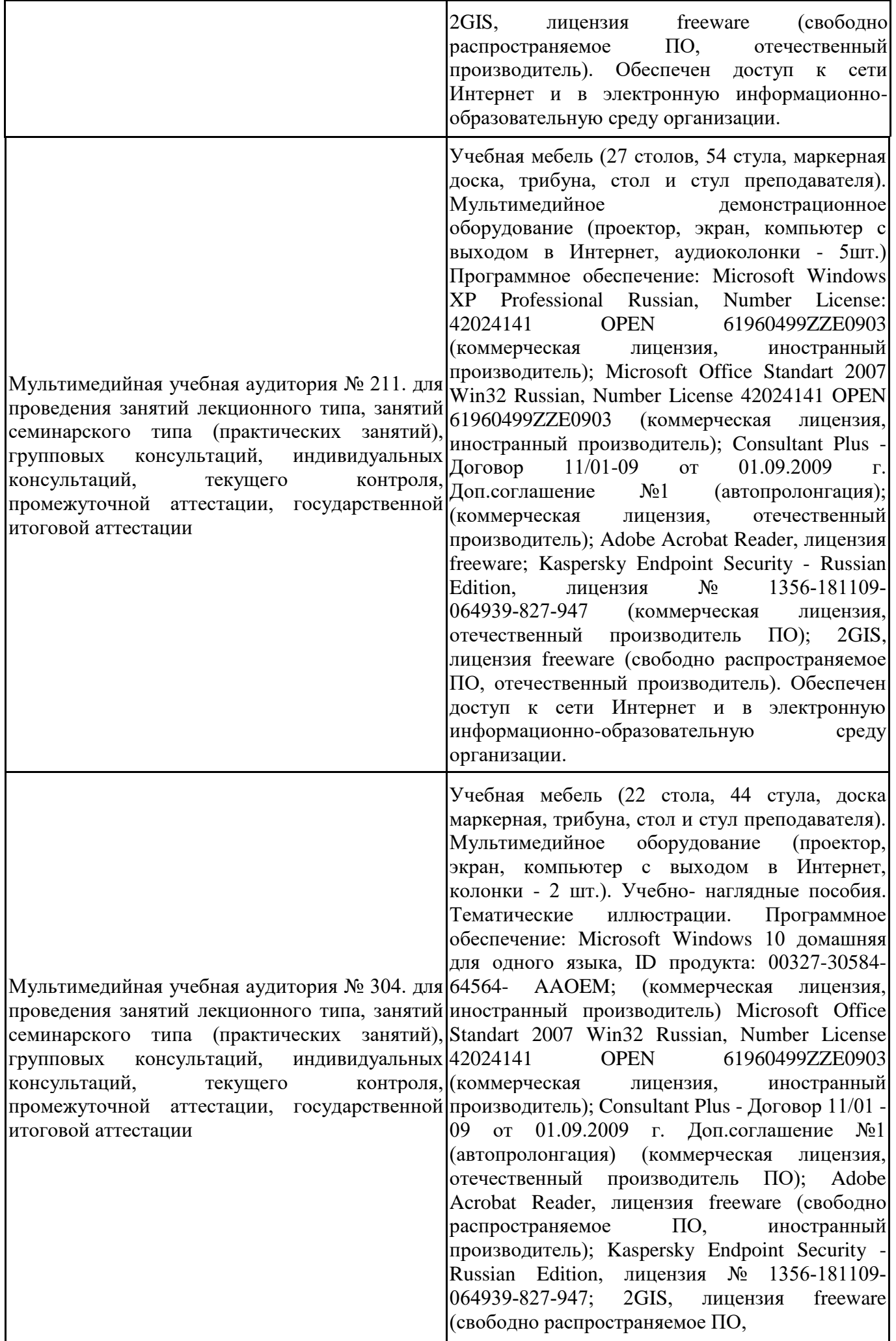

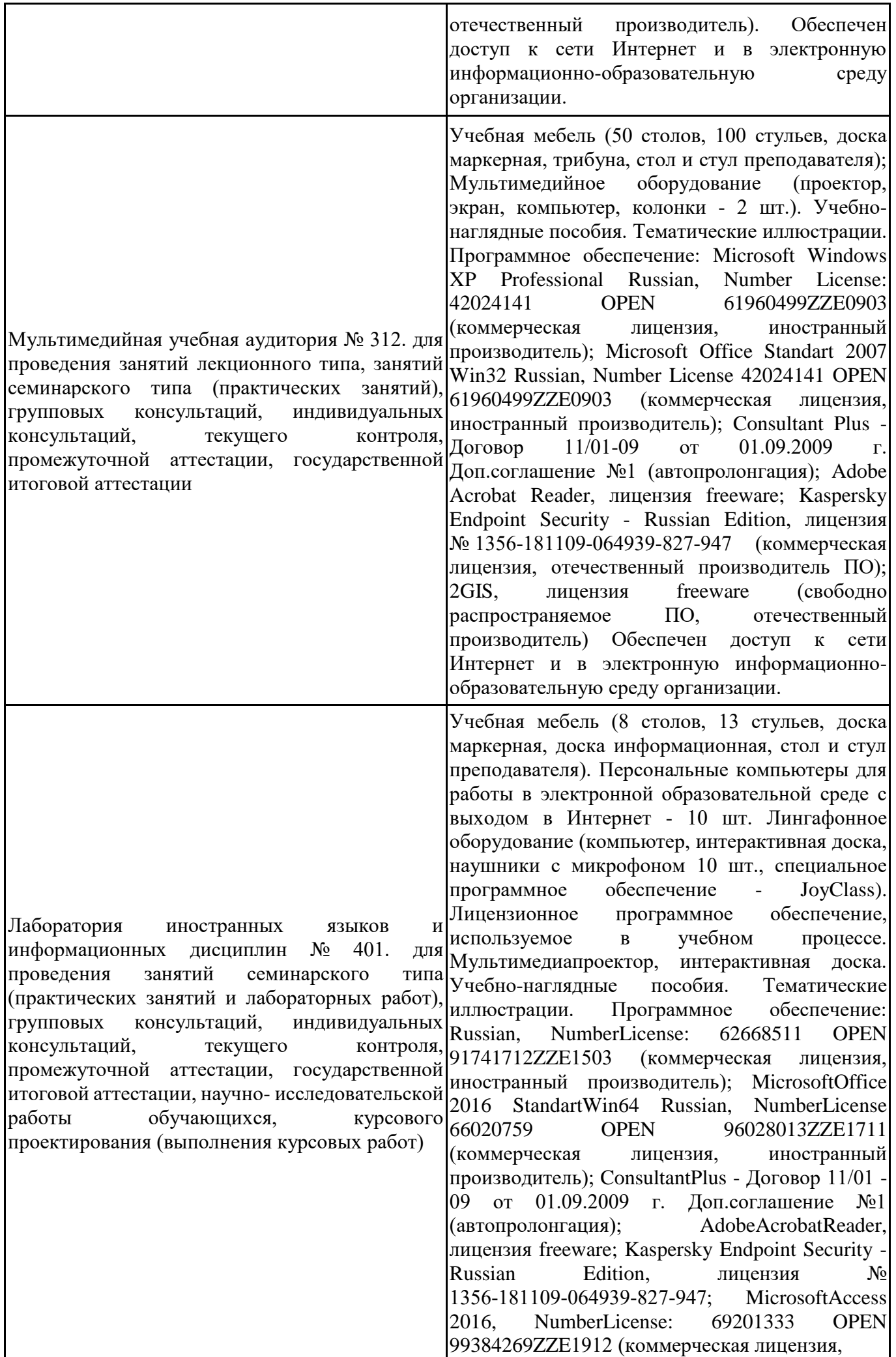

иностранный производитель); JoyClass, Договор №36/15-Л от 26.10.2015 г. СППР "Выбор", Договор № 10 от 06.02.2018 г. NetBeansIDE, лицензия freeware (свободно распространяемое ПО, иностранный производитель); Microsoft Visual Studio 2017 CE (С#, С++), лицензия freeware (свободно распространяемое ПО, иностранный производитель); Microsoft Visual Studio 2010 Express, лицензия freeware (свободно распространяемое ПО, иностранный производитель); Microsoft Visual Studio Community, лицензия freeware (свободно распространяемое ПО, иностранный производитель); MicrosoftSQL 2010 Express, лицензия freeware (свободно распространяемое ПО, иностранный производитель); Notepad ++, лицензия freeware (свободно распространяемое ПО, иностранный производитель); MySQL, лицензия freeware (свободно распространяемое ПО, иностранный производитель); OracleSQLDeveloper, лицензия freeware; MicrosoftSOAPToolkit, лицензия freeware (свободно распространяемое ПО, иностранный производитель); CADE, лицензия freeware (свободно распространяемое ПО, иностранный производитель); Denwer 3 webserver, лицензия freeware (свободно распространяемое ПО, иностранный производитель); Dev-C++, лицензия freeware; IDEEclipse, лицензия freeware (свободно распространяемое ПО, иностранный производитель); JDK 6, лицензия freeware (свободно распространяемое ПО, иностранный производитель); Freepascal, лицензия freeware (свободно распространяемое ПО, иностранный производитель); Lazarus, лицензия freeware (свободно распространяемое ПО, иностранный производитель); Geany, лицензия freeware (свободно распространяемое ПО, иностранный производитель); JavaDevelopmentKit, лицензия freeware (свободно распространяемое ПО, иностранный производитель); TheRProject, лицензия freeware 9 (свободно распространяемое ПО, иностранный производитель); NetBeansIDE8, лицензия freeware (свободно распространяемое ПО, иностранный производитель); StarUML 5.0.2, лицензия freeware (свободно распространяемое ПО, иностранный производитель); EViews StudentVersionLite, лицензия freeware (свободно распространяемое ПО, иностранный производитель); Gretl, лицензия freeware (свободно распространяемое ПО, иностранный производитель); Matrixer, лицензия freeware (свободно распространяемое ПО, иностранный производитель); Maxima, лицензия freeware

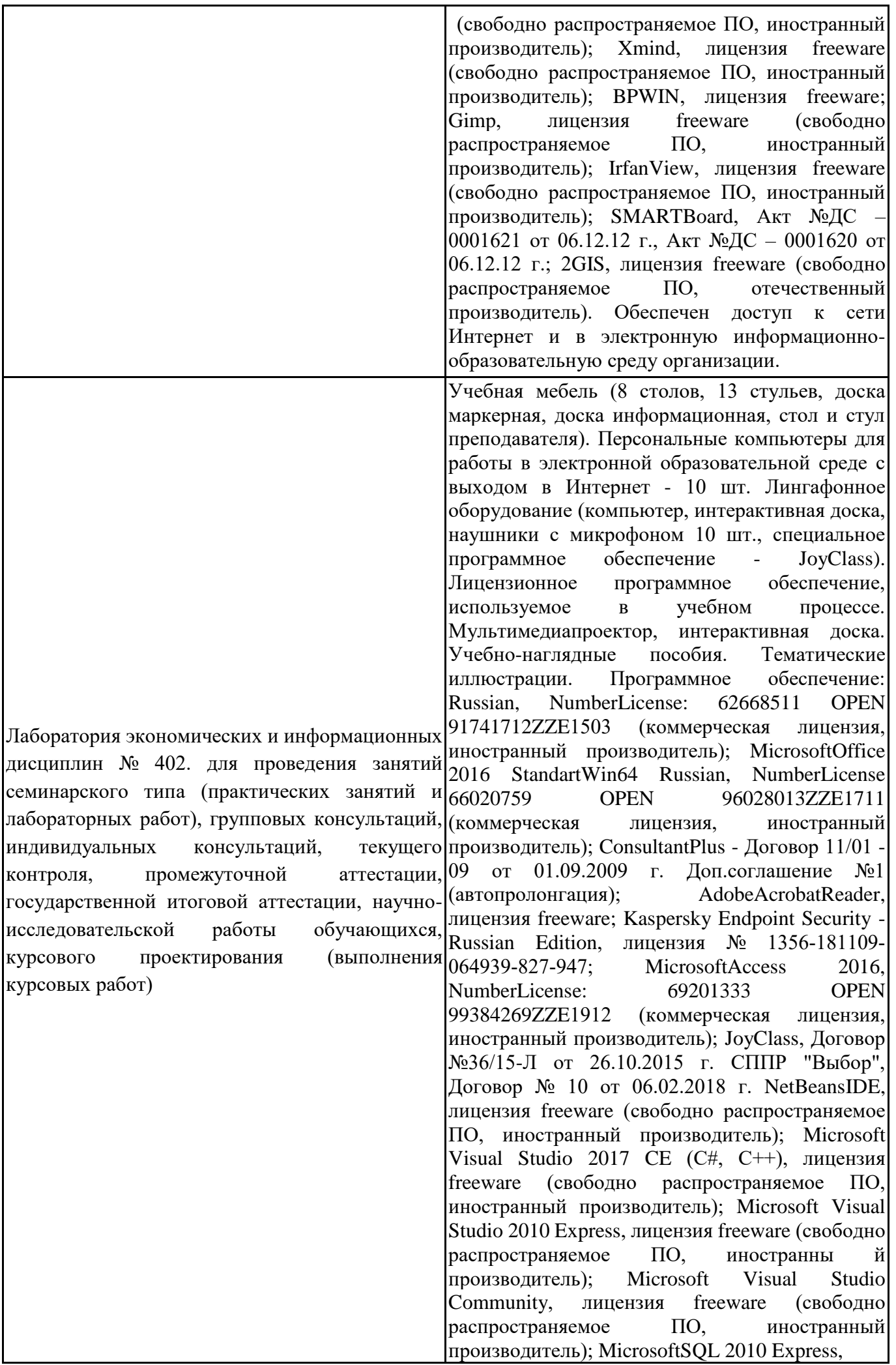

лицензия freeware (свободно распространяемое ПО, иностранный производитель); Notepad ++, лицензия freeware (свободно распространяемое ПО, иностранный производитель); MySQL, лицензия freeware (свободно распространяемое ПО, иностранный производитель); OracleSQLDeveloper, лицензия freeware; MicrosoftSOAPToolkit, лицензия freeware (свободно распространяемое ПО, иностранный производитель); CADE, лицензия freeware (свободно распространяемое ПО, иностранный производитель); Denwer 3 webserver, лицензия freeware (свободно распространяемое ПО, иностранный производитель Dev-C++, лицензия freeware; IDEEclipse, лицензия freeware (свободно распространяемое ПО, иностранный производитель); JDK 6, лицензия freeware (свободно распространяемое ПО, иностранный производитель); Freepascal, лицензия freeware (свободно распространяемое ПО, иностранный производитель); Lazarus, лицензия freeware (свободно распространяемое ПО, иностранный производитель); Geany, лицензия freeware (свободно распространяемое ПО, иностранный производитель); JavaDevelopmentKit, лицензия freeware (свободно распространяемое ПО, иностранный производитель); TheRProject, лицензия freeware 9 (свободно распространяемое ПО, иностранный производитель); NetBeansIDE8, лицензия freeware (свободно распространяемое ПО, иностранный производитель); StarUML 5.0.2, лицензия freeware (свободно распространяемое ПО, иностранный производитель); EViews StudentVersionLite, лицензия freeware (свободно распространяемое ПО, иностранный производитель); Gretl, лицензия freeware (свободно распространяемое ПО, иностранный производитель); Matrixer, лицензия freeware (свободно распространяемое ПО, иностранный производитель); Maxima, лицензия freeware (свободно распространяемое ПО, иностранный); производитель); Xmind, лицензия freeware (свободно распространяемое ПО, иностранный производитель); BPWIN, лицензия freeware; Gimp, лицензия freeware (свободно распространяемое ПО, иностранный производитель); IrfanView, лицензия freeware (свободно распространяемое ПО, иностранный производитель); SMARTBoard, Акт №ДС – 0001621 от 06.12.12 г., Акт №ДС – 0001620 от06.12.12 г.; 2GIS, лицензия freeware (свободно распространяемое ПО, отечественный производитель). Обеспечен доступ к сети Интернет и в электронную информационнообразовательную среду организации.

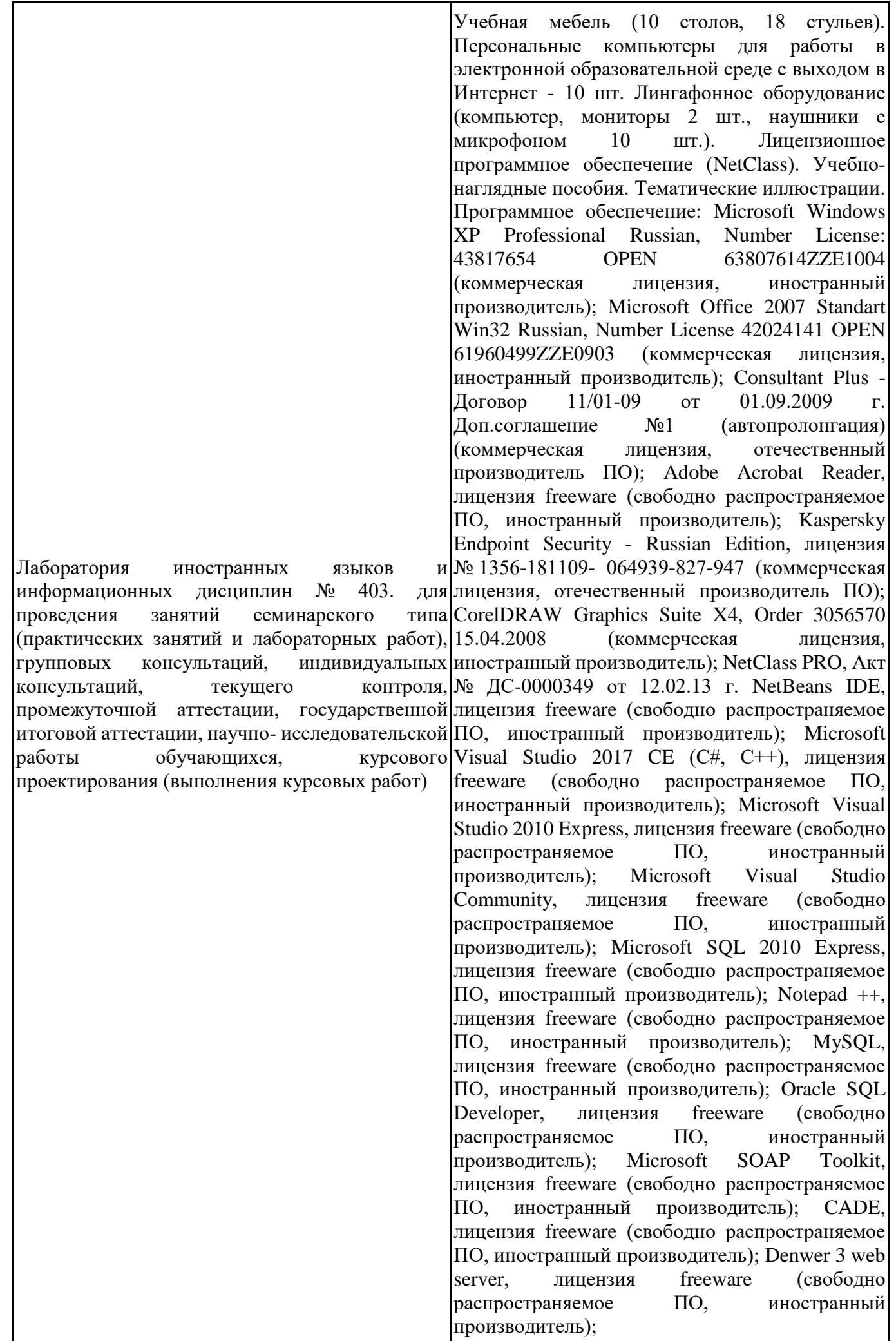

Dev-C++, лицензия freeware (свободно<br>паспространяемое ПО, иностранный распространяемое ПО, иностранный производитель); IDE Eclipse, лицензия freeware (свободно распространяемое ПО, иностранный производитель); JDK 6, лицензия freeware (свободно распространяемое ПО, иностранный производитель); Freepascal, лицензия freeware (свободно распространяемое ПО, иностранный производитель); Lazarus, лицензия freeware (свободно распространяемое ПО, иностранный производитель); Geany, лицензия freeware (свободно распространяемое ПО, иностранный производитель); Java Development Kit, лицензия freeware (свободно распространяемое ПО, иностранный производитель); The R Project, лицензия freeware (свободно распространяемое ПО, иностранный производитель); NetBeans IDE8, лицензия freeware (свободно распространяемое ПО, иностранный производитель); StarUML 5.0.2, лицензия freeware (свободно распространяемое ПО, иностранный производитель); EViews 9 Student Version Lite, лицензия freeware (свободно распространяемое ПО, иностранный производитель); Gretl, лицензия freeware (свободно распространяемое ПО, иностранный производитель); Matrixer, лицензия freeware (свободно распространяемое ПО, иностранный производитель); Maxima, лицензия freeware; Xmind, лицензия freeware (свободно распространяемое ПО, иностранный производитель); BPWIN, лицензия freeware (свободно распространяемое ПО, иностранный производитель); Gimp, лицензия freeware (свободно распространяемое ПО, иностранный производитель); IrfanView, лицензия freeware (свободно распространяемое ПО, иностранный производитель); 2GIS, лицензия freeware (свободно распространяемое ПО, отечественный производитель). Обеспечен доступ к сети Интернет и в электронную информационнообразовательную среду организации.

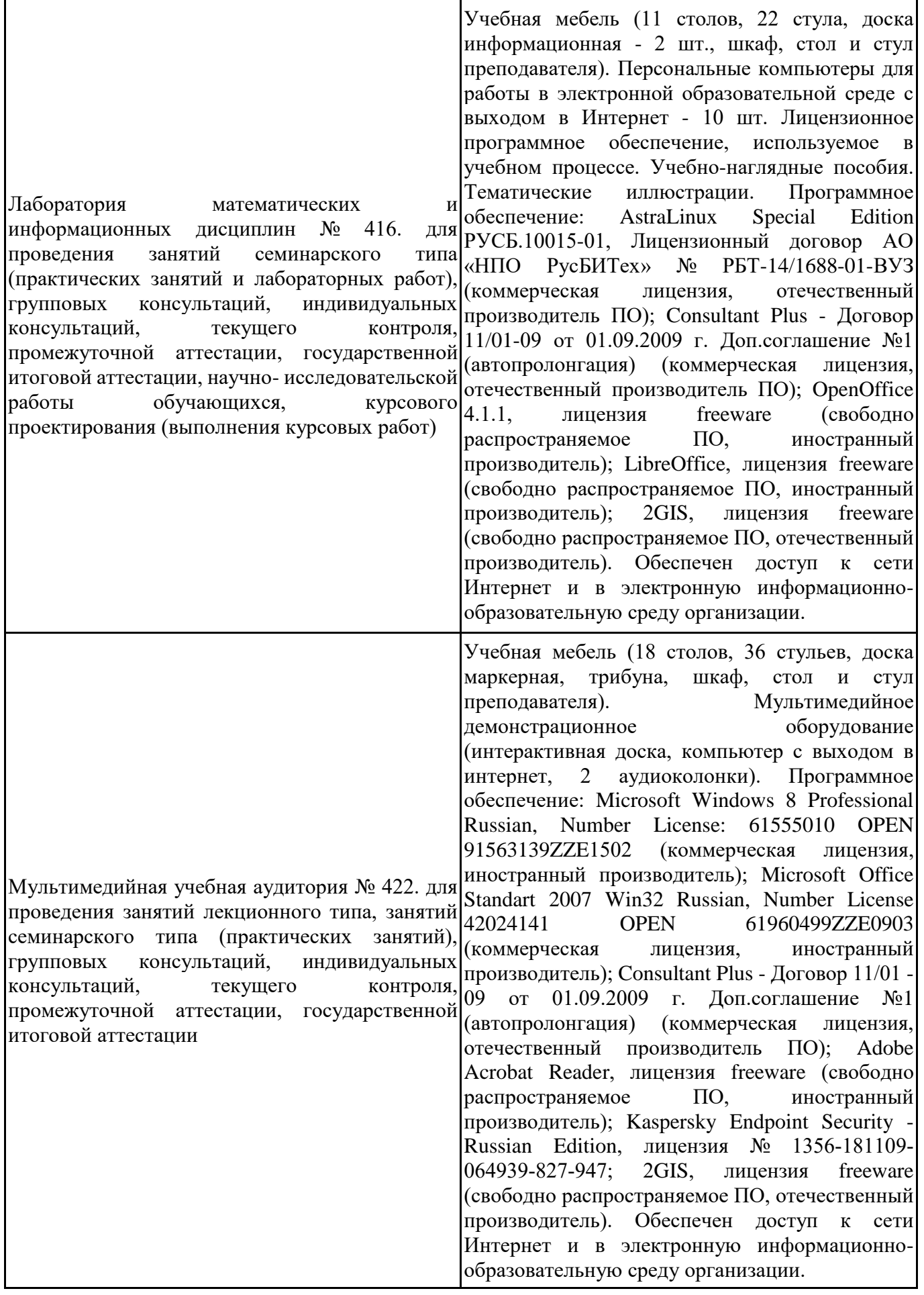

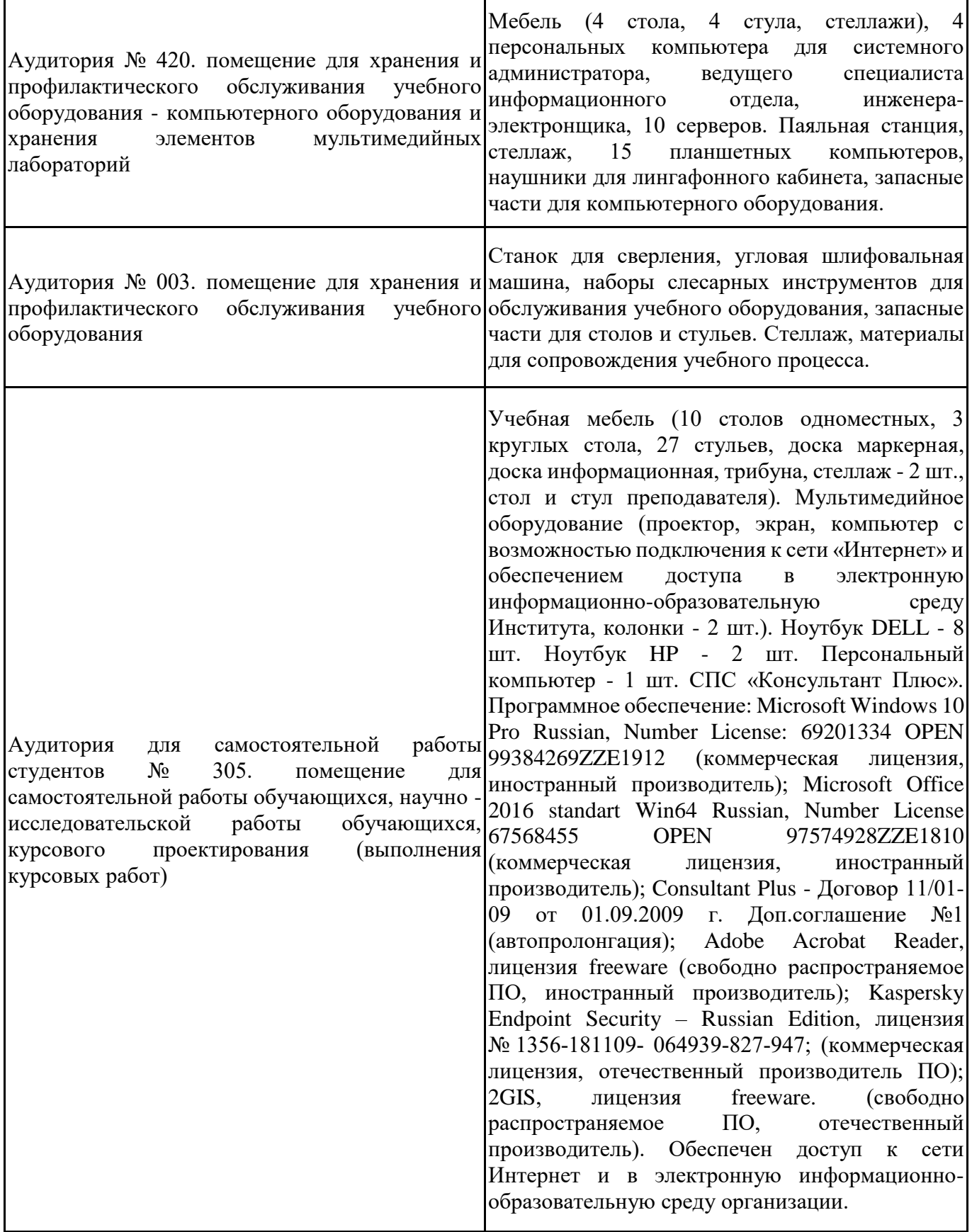

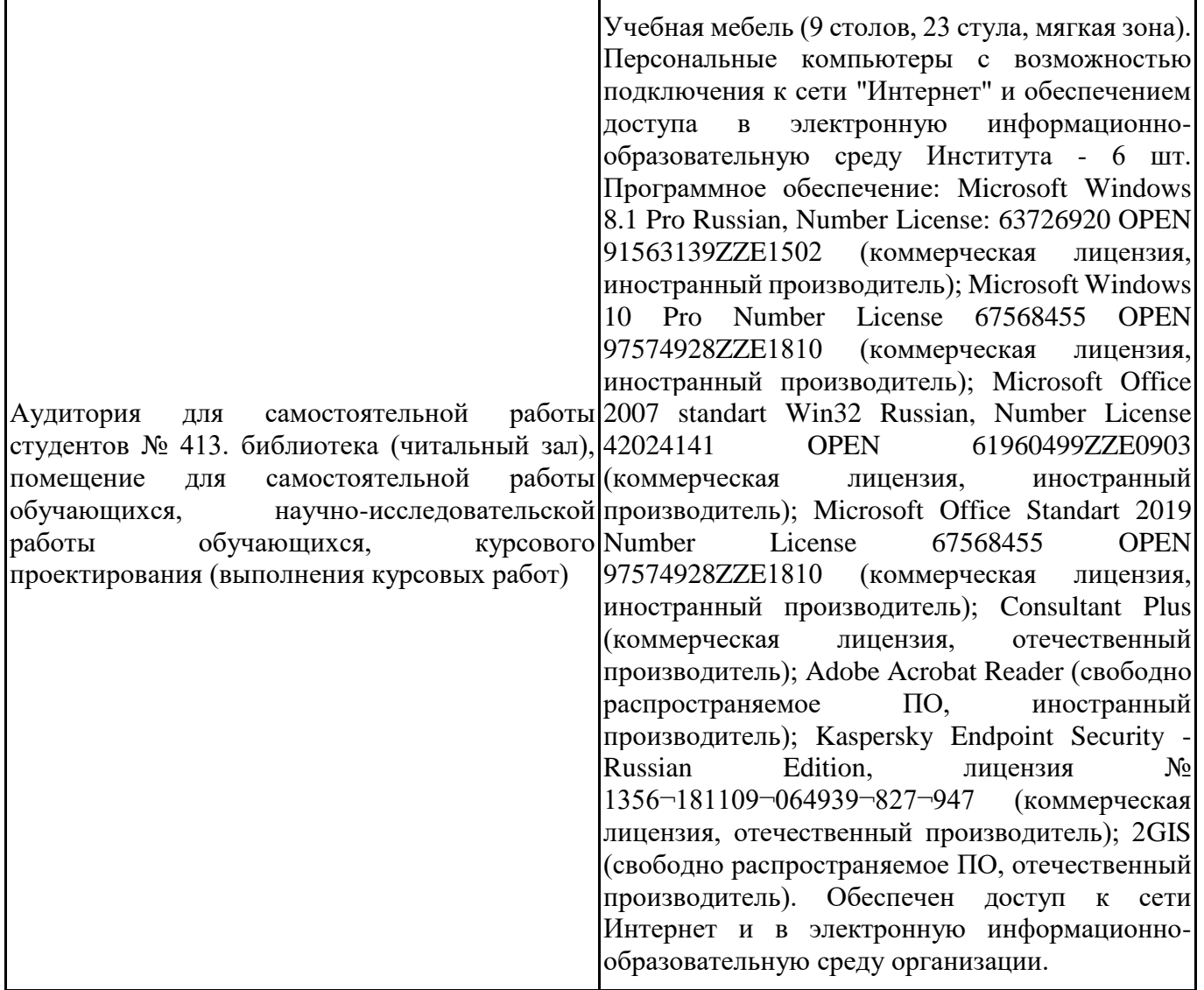

Для проведения учебных занятий по дисциплине используются следующие комплекты лицензионного и свободно распространяемого программного обеспечения, в том числе отечественного производства:

![](_page_35_Picture_259.jpeg)

![](_page_36_Picture_193.jpeg)

## **12. СРЕДСТВА АДАПТАЦИИ ПРЕПОДАВАНИЯ ДИСЦИПЛИНЫ К ПОТРЕБНОСТЯМ ЛИЦ С ОГРАНИЧЕННЫМИ ВОЗМОЖНОСТЯМИ ЗДОРОВЬЯ И ИНВАЛИДОВ**

В случае необходимости, обучающимся из числа лиц с ограниченными возможностями здоровья и инвалидов (по заявлению обучающегося) могут предлагаться одни из следующих вариантов восприятия информации с учетом их индивидуальных психофизических особенностей, в том числе с применением электронного обучения и дистанционных технологий:

- для лиц с нарушениями зрения: в печатной форме увеличенным шрифтом; в форме электронного документа; в форме аудиофайла (перевод учебных материалов в аудиоформат); в печатной форме на языке Брайля; индивидуальные консультации с привлечением тифлосурдопереводчика; индивидуальные задания и консультации.

- для лиц с нарушениями слуха: в печатной форме; в форме электронного документа; видеоматериалы с субтитрами; индивидуальные консультации с привлечением сурдопереводчика; индивидуальные задания и консультации.

- для лиц с нарушениями опорнодвигательного аппарата: в печатной форме; в форме электронного документа; в форме аудиофайла; индивидуальные задания и консультации.

При проведении процедуры оценивания результатов обучения инвалидов и лиц с ограниченными возможностями здоровья предусматривается использование технических средств, необходимых им в связи с их индивидуальными особенностями. Эти средства могут быть предоставлены вузом или могут использоваться собственные технические средства. Проведение процедуры оценивания результатов обучения инвалидов и лиц с ограниченными возможностями здоровья допускается с использованием дистанционных образовательных технологий.

При необходимости инвалидам и лицам с ограниченными возможностями здоровья предоставляется дополнительное время для подготовки ответа на выполнение заданий текущего контроля. Процедура проведения промежуточной аттестации для обучающихся с ограниченными возможностями здоровья и обучающихся инвалидов устанавливается с учётом индивидуальных психофизических особенностей. Промежуточная аттестация может проводиться в несколько этапов.

## **Технологическая карта дисциплины**

![](_page_38_Picture_108.jpeg)

![](_page_38_Picture_109.jpeg)

 $\begin{array}{cc}\n\leftarrow & \rightarrow & \longrightarrow \qquad & \qquad & 20 \qquad \Gamma.\n\end{array}$ 

Преподаватель \_\_\_\_\_\_\_\_\_\_\_\_\_\_\_\_\_\_\_\_\_\_\_\_\_\_\_\_\_\_\_\_\_ / \_\_\_\_\_\_\_\_\_\_\_\_\_\_\_\_\_\_\_\_\_\_

(уч. степень, уч. звание, должность, ФИО преподавателя) Подпись

Приложение 2

| Буква    | a                                    | б                                   | $\bf{B}$                                   | Γ                                    | Д                                   | e                          | Ж                                             | 3         | И                              | К                             | Л                                                    | M                                           | H                                    | $\mathbf{O}$                         |
|----------|--------------------------------------|-------------------------------------|--------------------------------------------|--------------------------------------|-------------------------------------|----------------------------|-----------------------------------------------|-----------|--------------------------------|-------------------------------|------------------------------------------------------|---------------------------------------------|--------------------------------------|--------------------------------------|
| фамилии  |                                      |                                     |                                            |                                      |                                     |                            |                                               |           |                                |                               |                                                      |                                             |                                      |                                      |
| Номер    |                                      |                                     |                                            |                                      |                                     |                            |                                               |           |                                | ИЛИ                           | ИЛИ                                                  | ИЛИ                                         | ИЛИ                                  | ИЛИ                                  |
| темы     | ИЛИ<br>5                             | ИЛИ<br>$\overline{16}$              | ИЛИ<br>冖                                   | ИЛИ<br>$\overline{18}$               | ИЛИ<br>$\circ$                      | ИЛИ<br>$\overline{\Omega}$ | ИЛИ<br>4                                      | ИЛИ<br>13 | ИЛИ<br>$\mathbf{C}$            |                               | $\mathcal{C}$                                        | $\infty$                                    | 4                                    | $\Omega$                             |
| реферата | $\overline{\phantom{0}}$             | $\sim$                              | $\sim$                                     | 4                                    | $\Omega$                            | $\circ$                    | $\overline{\phantom{0}}$                      | $\infty$  | $\sigma$                       | ⊂<br>$\overline{\phantom{0}}$ | $\overline{\phantom{0}}$<br>$\overline{\phantom{0}}$ | $\mathbf{\sim}$<br>$\overline{\phantom{0}}$ | $\infty$<br>$\overline{\phantom{0}}$ | 4<br>$\overline{\phantom{0}}$        |
| Буква    | $\Pi$                                | p                                   | $\mathbf c$                                | T                                    | y                                   | ф                          | X                                             | ц         | ч                              | IΙI                           | Ш                                                    | Э                                           | Ю                                    | Я                                    |
| фамилии  |                                      |                                     |                                            |                                      |                                     |                            |                                               |           |                                |                               |                                                      |                                             |                                      |                                      |
| Номер    | или                                  | ИЛИ                                 | ИЛИ                                        | ИЛИ                                  | ИЛИ                                 | ИЛИ                        | ИЛИ                                           | ИЛИ       | ИЛИ                            | ИЛИ                           | ИЛИ                                                  |                                             |                                      |                                      |
| темы     | $\circ$                              | $\overline{ }$                      | $\infty$                                   | $\sigma$                             |                                     | 4                          | ิ                                             | $\circ$   | $\overline{ }$                 | $\infty$                      | $\overline{ }$                                       | ИЛИ<br>23                                   | ИЛИ<br>$\overline{24}$               | ИЛИ<br>$\sigma$<br>$\mathbf{\Omega}$ |
| реферата | $\Omega$<br>$\overline{\phantom{0}}$ | $\circ$<br>$\overline{\phantom{0}}$ | $\overline{ }$<br>$\overline{\phantom{0}}$ | $\infty$<br>$\overline{\phantom{0}}$ | $\circ$<br>$\overline{\phantom{0}}$ | $\Omega$                   | $\overline{\phantom{0}}$<br>$\mathbf{\Omega}$ | 22        | $\sim$<br>$\mathbf{\tilde{c}}$ | $\overline{24}$               | 25                                                   | $\circ$                                     | ∼                                    | $\infty$                             |

Номер темы для выполнения реферата

### Итоговый тест

- **1. Организационное обеспечение информационных систем это …–**
- а) совокупность унифицированных систем документации, схем информационных потоков, циркулирующих в организации, а также методология построения баз данных
- б) совокупность правовых норм, определяющих создание, юридический статус и функционирование информационных систем, регламентирующих порядок получения, преобразования и использования информации
- в) совокупность методов и средств, регламентирующих взаимодействие работников с техническими средствами и между собой в процессе разработки и эксплуатации информационной системы

## **2. Объект конфигурации системы 1С «Справочник» предназначен для:**

- а) формирования выходной информации;
- б) хранения информации о совершенных хозяйственных операциях;
- в) хранения списков однородных элементов;
- г) выполнения различных действий над информационной базой;
- д) для накопления информации о наличии и движении средств
- **3. Выплата зарплаты сотруднику из кассы в программе регистрируется документом …**
- а) Ведомость на выплату зарплаты через кассу
- б) Ведомость на выплату заплаты через кассу
- в) Личный счет сотрудника
- г) Выплата в кассу
- **4. В качестве регистраторов хозяйственных операций могут выступать следующие объекты системы «1С:Предприятие»:.**
- а) документы;
- б) документы и справочники;
- в) регистры бухгалтерии;
- г) регистры бухгалтерии и регистры накопления;
- д) документы, справочники, регистры бухгалтерии
- **5. Каким образом можно выплачивать аванс сотрудникам**
- а) По расчету за первую половину месяца
- б) Фиксированной суммой, процентом от ФОТ или по расчету за первую половину месяца
- в) Фиксированной суммой или процентом от оклада
- г) Фиксированной суммой или по расчету за первую половину месяца

#### **6. Роль для конкретного пользователя в системе 1С назначается:**

- а) только в режиме конфигурирования;
- б) только в режиме использования 1С:Предприятие;
- в) только в режиме отладки конфигурации;
- г) как в режиме конфигурирования, так и в режиме использования конфигурации (1С:Предприятие).
- **7. Для чего используется документ «Увольнение»?**
- а) Регистрируется увольнение сотрудника и оформляется приказ по форме №Т-8
- б) Начисляется зарплата и страховые взносы уволенному сотруднику
- в) Верны все ответы
- г) Начисляется компенсация за неиспользованный отпуск, выходное пособие при увольнении, оформляется записка-расчет по форме №Т-61
- **8. Справочник системы 1С, построенный как иерархический список, в котором записи объединяются в группы, называется:**
	- а) одноуровневый;
	- б) группа;
	- в) контрагенты;
	- г) многоуровневый.
- **9. Какой алгоритм (последовательность действий) позволит вводить сведения о стажах сотрудника?**
- а) Открыть карточку сотрудника, щелкнуть по ссылке "Личные данные", в открывшемся окне ввести сведения о стажах
- б) Открыть карточку физического лица, щелкнуть по ссылке "Трудовая деятельность", в открывшемся окне ввести сведения о стажах
- в) Открыть карточку сотрудника, щелкнуть по ссылке "Трудовая деятельность", в открывшемся окне ввести сведения о стажах
- **10. Элементы системы 1С предназначенные для хранения сведений о множестве однотипных объектов, которые используются при ведении аналитического учета и для заполнения документов:**
- а) справочники;
- б) константы;
- в) регистры;
- г) отчеты.

#### **11. Какие премии могут начисляться документом «Премии»?**

- а) В настройках которых указано, что начисление выполняется «В перечисленных месяцах» В настройках которых указано, что начисление выполняется «Ежемесячно»
- б) В настройках которых указано, что начисление выполняется «По отдельному документу
- в) Верны все ответы

#### **12. Справочник системы 1С, предназначенный для учета кадров предприятия:**

- а) Номенклатура;
- б) Сотрудники;
- в) Подразделения организации;
- г) Ответственные лица.
- **13. При настройке графика работы, предусматривающего в одну из смен 12 рабочих часов, из которых 2 часа приходятся на ночное время, необходимо для соответствующего номера дня указать**
- а) Явка 12 часов, Вечерние часы 2 часа, Ночные часы 2 часа
- б) Явка 8 часов, Вечерние часы 2 часа, Ночные часы 2 часа
- в) Явка 10 часов, Ночные часы 2 часа
- г) Явка 12 часов, Ночные часы 2 часа
- **14. Совокупность информации, экономико-математических методов и моделей, технических, программных средств и специалистов, предназначенная для обработки информации и принятия управленческих решений, - это:**
- а) информационная технология
- б) информационная система
- в) процесс обработки информации

#### **15. Назовите варианты выплат в документе «Больничный лист»?**

- а) С авансом
- б) В расчетный период
- в) В межрасчетный период
- г) С отпускными
- д) С больничной выплатой
- е) С зарплатой

#### **16. Конфигуратор системы «1С: Предприятие» обеспечивает…**

- а) настройку системы на различные виды учета;
- б) ведение бухгалтерского учета;
- в) организацию любых справочников и документов произвольной структуры;
- г) настройку внешнего вида форм ввода информации;
- д) ведение хозяйственного учета
- **17. Как зарегистрировать сразу нескольких сотрудников и оформить приказ по форме №Т-1а ?**
- а) Ввести новые элементы в справочник «Сотрудники», для каждого указать дату приема на работу и вызвать отчет «Унифицированная форма №Т-1а»
- б) Ввести новые элементы в справочник «Сотрудники», для каждого ввести документ «Прием на работу», а затем сгруппировать документы в общий документ «Прием на работу списком»
- в) Ввести новые элементы в справочник «Сотрудники» и ввести документ «Прием на работу списком»
- г) Ввести новые элементы в справочник «Сотрудники», затем ввести документ «Прием на работу списком», и затем с помощью кнопки «Оформить приемы» ввести документы «Прием на работу» для каждого сотрудника
- **18. Объект конфигурации системы 1С предназначенный для описания информации о совершенных хозяйственных операциях или о событиях, произошедших в жизни организации**
	- а) справочник
	- б) документ
	- в) регистр накопления
	- г) перечисление
- д) отчет
- **19. У работника со сменным графиком работы, один из рабочих дней по графику приходится на 8 марта. Как оплатить работнику этот день в соответствии с законодательством?**
	- а) Необходимо ввести документ «Табель», в котором 8 марта проставить обозначение «РВ»
	- б) Необходимо ввести документ «Работа в выходные и праздники», в котором указать, что сотрудник работал 8 марта

**в)** Ничего дополнительно делать не нужно, соответствующая оплата будет начислена автоматически при начислении зарплаты

## **20. Система 1С:Предприятие имеет следующие режимы работы:**

- а) Пользователь, Конфигуратор
- б) 1С:Предприятие Конструктор.
- в) 1С:Предприятие, Конфигуратор
- г) Конструктор, Мастер.

### **21. Причина отсутствия дата формирования в карточке подразделения в том …**

- а) Не была заполнена карточка подразделения
- б) Подразделение расформировано
- в) Подразделение не включено в штатное расписание
- г) Это подразделение является обособленным
- **22. Справочник системы 1С, построенный как простой список элементов называется:**
- а) одноуровневый;
- б) многоуровневый;
- в) простой;
- г) сложный.

## **23. Как осуществляется добавление новой позиции в штатное расписание?**

- а) В зависимости от настроек программы: либо добавить новый элемент в справочник «Штатное расписание», либо ввести документ «Изменение штатного расписания», в котором добавить новую позицию
- б) Добавить новый элемент в справочник «Штатное расписание», а затем ввести документ «Изменение штатного расписания»
- в) Ввести документ «Изменение штатного расписания», в котором добавить новую позицию штатного расписания
- г) Добавить новый элемент в справочник «Штатное расписание»

## **24. Назначение режима 1С:Предприятие –**

- а) сохранение информационной базы.
- б) ведение хозяйственной деятельности.
- в) настройка и конфигурирование системы.
- г) обмен информацией между пользователями.

#### **25. Документ «Перенос отпуска» используется для регистрации:**

- а) Переноса запланированного в графике отпусков отпуска сотрудника на другой срок
- б) Переноса отпуска в случае исполнения государственных обязанностей во время отпуска
- в) Переноса отпуска в случае болезни сотрудника во время отпуска

## **26. Константы в системе 1С это –**

- а) информация о совершенных хозяйственных операциях
- б) сведения об окружающем мире, которые уменьшают существующую в отношении него степень неопределенности, неполноту знаний, отчужденные от их создателя и ставшие сообщениями.
- в) постоянные (условно-постоянные) величины, которые хранят информацию, не изменяющуюся или изменяющуюся достаточно редко.
- г) совокупность программных средств различного назначения с единым пользовательским интерфейсом, совместно использующих одни и те же данные
- **27. Сотрудник работает по сменному графику, один из рабочих дней которого приходится на общегосударственный праздничный день. Как будет оплачена работа в этот день в 1С:ЗУП 3?**
- а) Как обычный рабочий день, т.е. оплата в составе оклада
- б) Как обычный рабочий день, т.е. оплата в составе оклада + доплата в одинарном размере сверх оклада
- в) Как обычный рабочий день, т.е. оплата в составе оклада + доплата в двойном размере сверх оклада
- **28. Информационные системы, предназначенные для автоматизации всех функций управления фирмой и охватывающие весь цикл функционирования предприятия, представляют собой…**
- а) интеграционные ИС
- б) ИС управления технологическими процессами
- в) интегрированные ИС
- г) ИС организационного управления

#### **29. Отчеты в системе 1С:Предприятие являются**

- а) постоянными (условно-постоянными) величинами
- б) средством получения выходной информации.
- в) списком однородных элементов
- г) списком пользователей.
- **30. Сотрудник болеет, больничный еще не предоставил, можно ли в табеле сразу указать букву «Б»?**
- а) Такой возможности нет, при регистрации соответствующей неоплачиваемой неявки в табеле автоматически проставляется код НН
- б) Да, для этого необходимо ввести документ «Табель», в котором в период неявки указать код «Б»
- в) Да, для этого в документе регистрации неявки нужно указать причину отсутствия «Болезнь (больничный еще не закрыт)»
- **31. Программа "Зарплата и Управление Персоналом" предназначена для автоматизации управленческой и учетной деятельности хозяйствующих субъектов по следующим основным направлениям:**
- а) Регламентированный кадровый учет и расчет зарплаты
- б) Управленческий кадровый учет и расчет зарплаты
- в) Регламентированный и управленческий кадровый учет и расчет зарплаты
- г) Управление персоналом, включая кадровый учет, и расчет заработной платы
- **32. В одной информационной базе программы "Зарплата и Управление Персоналом" можно вести учет:**
- а) Для нескольких организаций юридических лиц или индивидуальных предпринимателей
- б) Для нескольких организаций, но только юридических лиц
- в) Только для одной организации юридического лица или индивидуального предпринимателя
- г) Только для одной организации и ее филиалов, и представительств

## **33. Применительно к программе "1С:Зарплата и Управление Персоналом 8" под термином "организация" понимаются:**

- а) Зарегистрированные в установленном порядке юридические лица
- б) Физические лица, зарегистрированные в качестве индивидуальных предпринимателей без образования юридического лица
- в) Физические лица, с которыми организация вступает в гражданско правовые отношения
- г) Все перечисленные выше субъекты
- **34. Применительно к программе "1С: Зарплата и Управление Персоналом 8" под термином "предприятие" понимаются:**
- а) Хозяйствующие субъекты сферы материального производства (заводы, фабрики, комбинаты и т.п.)
- б) Совокупность организаций и иных приравненных к ним категорий хозяйствующих субъектов, учет для которых ведется в одной информационной базе
- в) Организации, выполняющие функции головной организации в группе компаний или холдинге
- г) Организации, имеющие обособленные подразделения, выделенные на отдельный баланс
- **35. Применительно к программе "1С: Зарплата и Управление Персоналом 8" термин "предприятие" используется:**
- а) Для целей регламентированного учета
- б) Для целей управленческого учета
- в) Для целей регламентированного и управленческого учета
- г) Только для целей составления сводной отчетности для группы компаний

#### **36. Информационные ресурсы – это …**

- а) информация, которая создается в процессе функционирования организации и формируется специалистами ее различных подразделений
- б) информация, организованная специальным образом и по всем направлениям жизнедеятельности организации, которая является необходимой для ее эффективного функционирования
- в) сведения о развитии экономики в целом, отдельных отраслей, групп предприятий
- **37. Процесс, использующий совокупность средств и методов сбора, обработки и передачи информации на базе программно-аппаратного обеспечения для решения управленческих задач экономического объекта, это …**
- а) информационная технология
- б) информационная система
- в) корпоративная вычислительная сеть

#### **38. 1С:Предприятие — единая платформа для автоматизации деятельности организации:**

- а) [бухгалтерского,](https://penza.1cbit.ru/1csoft/1s-bukhgalteriya-8-red-3-0/)
- б) [кадрового,](https://penza.1cbit.ru/1csoft/1s-zarplata-i-upravlenie-personalom-8-62/)
- в) строительного учета,
- г) [управленческого,](https://penza.1cbit.ru/1csoft/bit-finans-standart/)
- д) [статусного](https://penza.1cbit.ru/1csoft/bit-finans-standart/) учета
- **39. Продолжите фразу: Все составляющие системы программ 1С:Предприятие можно разделить на ………………….**
- а) Технологическую платформу и Конфигурации
- б) Конфигурации
- в) Приложение
- г) Решения

#### **40. Что из себя представляет технологическая платформа?**

- а) набор различных механизмов, используемых для автоматизации экономической деятельности и не зависящих от конкретного законодательства и методологии учета
- б) набор собственно прикладными решениями.
- в) набор конфигураций ориентированнных на автоматизацию определенной сферы экономической деятельности.

### **41. В качестве правового основания обработки персональных данных могут быть указаны:**

- а) федеральные законы и принятые на их основе нормативные правовые акты, регулирующие отношения, связанные с деятельностью оператора
- б) уставные документы оператора
- в) договоры, заключаемые между оператором и субъектом персональных данных
- г) согласие на обработку персональных данных
- д) нет верного ответа
- е) все варианты

#### **42. Из следующих утверждений выберите одно неверное:**

- а) Несанкционированный доступ (несанкционированные действия) доступ к информации или действия с информацией, нарушающие правила разграничения доступа, в том числе с использованием штатных средств, предоставляемых информационными системами персональных данных.
- б) Биометрические персональные данные это любая информация, относящаяся к прямо или косвенно определенному или определяемому физическому лицу (субъекту персональных данных).
- в) Документы, содержащие персональные данные работника это документы, которые работник предоставляет работодателю в связи с трудовыми отношениями и касающиеся конкретного работника (субъекта персональных данных), а также другие документы, содержащие сведения, предназначенные для использования в служебных целях.
- г) Предоставление персональных данных действия, направленные на раскрытие персональных данных определенному лицу или определенному кругу лиц.

#### **43. Аутентификация – это:**

- а) Присвоение субъектам и объектам идентификатора и (или) сравнение идентификатора с перечнем присвоенных идентификаторов.
- б) Процесс идентификации, позволяющий удостовериться в личности.
- в) Процесс предоставления определенному лицу прав на выполнение некоторых действий

#### **44. Типовые конфигурации это-**

- а) универсальные прикладные решения для автоматизации конкретной области экономики
- б) набор различных механизмов, используемых для автоматизации экономической деятельности и не зависящих от конкретного законодательства и методологии учета
- в) набор собственно прикладными решениями.
- г) набор конфигураций ориентированнных на автоматизацию определенной сферы экономической деятельности.

## **45. Для какого класса пользователей предназначена информационная система оперативного уровня?**

- а) специалисты-исполнители
- б) руководители среднего звена
- в) руководители высшего звена
- г) эксперты, аудиторы

#### **46. Создание архивной копии данных позволяет**

- а) отследить деятельность пользователей
- б) вводить информацию о совершенных хозяйственных операций
- в) избежать потери данных при повреждении оборудования, воздействия вируса
- г) производить настройки системы

#### **47. Если в задаче известны все элементы и взаимосвязи между ними, то такая задача называется …**

- а) элементарной
- б) простой
- в) некорректной
- г) системной
- д) структурированной
- е) неструктурированной
- ж) частично структурированной
- **48. Установка системы «1С: Предприятие», т. е. установка оболочки (платформы), которая в свою очередь позволяет установить**
- а) программу
- б) конфигурацию
- в) платформу

#### **49. Программа «1С:Предприятие» всегда состоит из двух частей:**

- а) Конфигурации «1С:Бухгалтерия 8»
- б) Прикладное решение (или "конфигурация")
- в) Платформа "1С:Предприятие"
- г) Конфигурации «1С:Управление торговлей 8»

#### **50. Дружественность интерфейса АРМ означает:**

- а) удобство работы с меню и экранными формами, их оснащенность системами помощи и подсказками
- б) возможность ведения количественного и аналитического учета
- в) возможность модификации программного и аппаратного обеспечения АРМ
- г) возможность изменения структуры базы данных системы

# **Лист регистрации изменений, дополнений и ревизий документа**

![](_page_48_Picture_213.jpeg)